## **DCP Manual 8500-0015 Revision 015**

# **3DM-GX3® -25 Single Byte Data Communications Protocol**

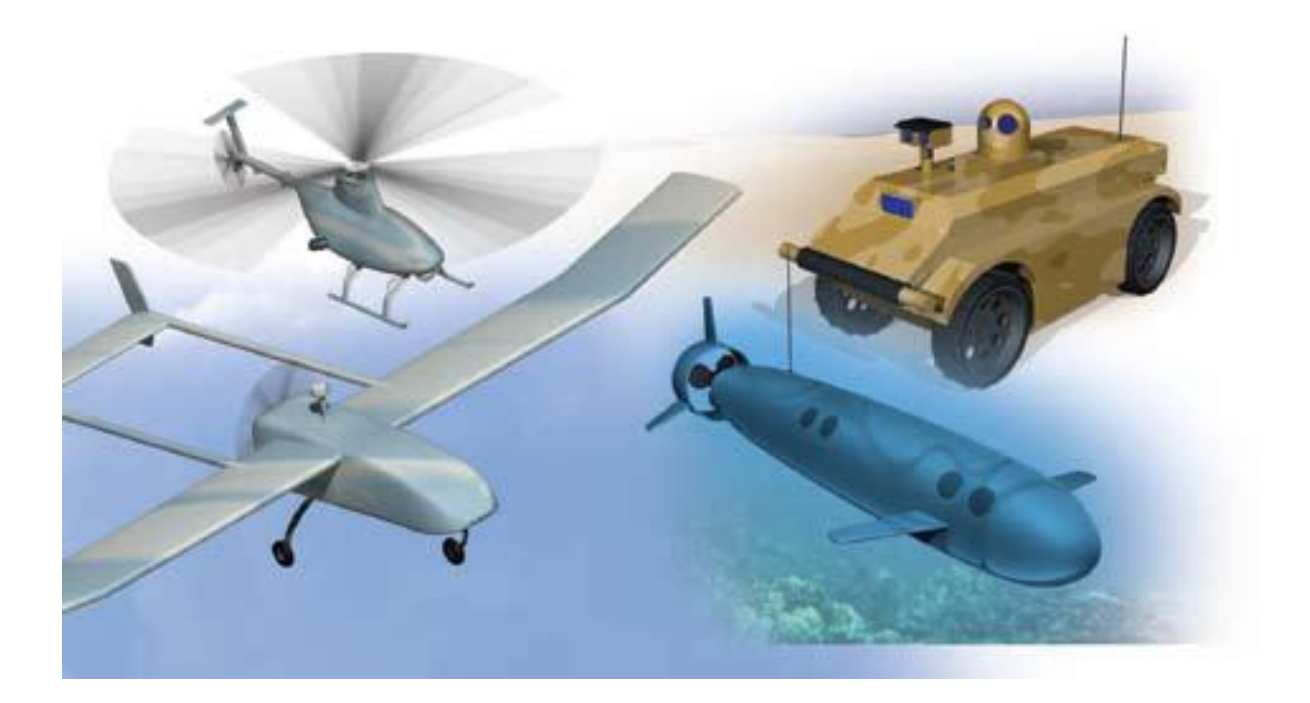

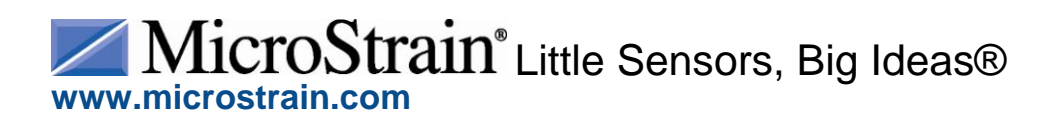

©2012 by MicroStrain, Inc. 459 Hurricane Lane Williston, VT 05495 United States of America Phone: 802-862-6629 Fax: 802-863-4093 [www.microstrain.com](http://www.microstrain.com/) [support@microstrain.com](mailto:support@microstrain.com)

#### **REVISED: April 12, 2012**

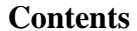

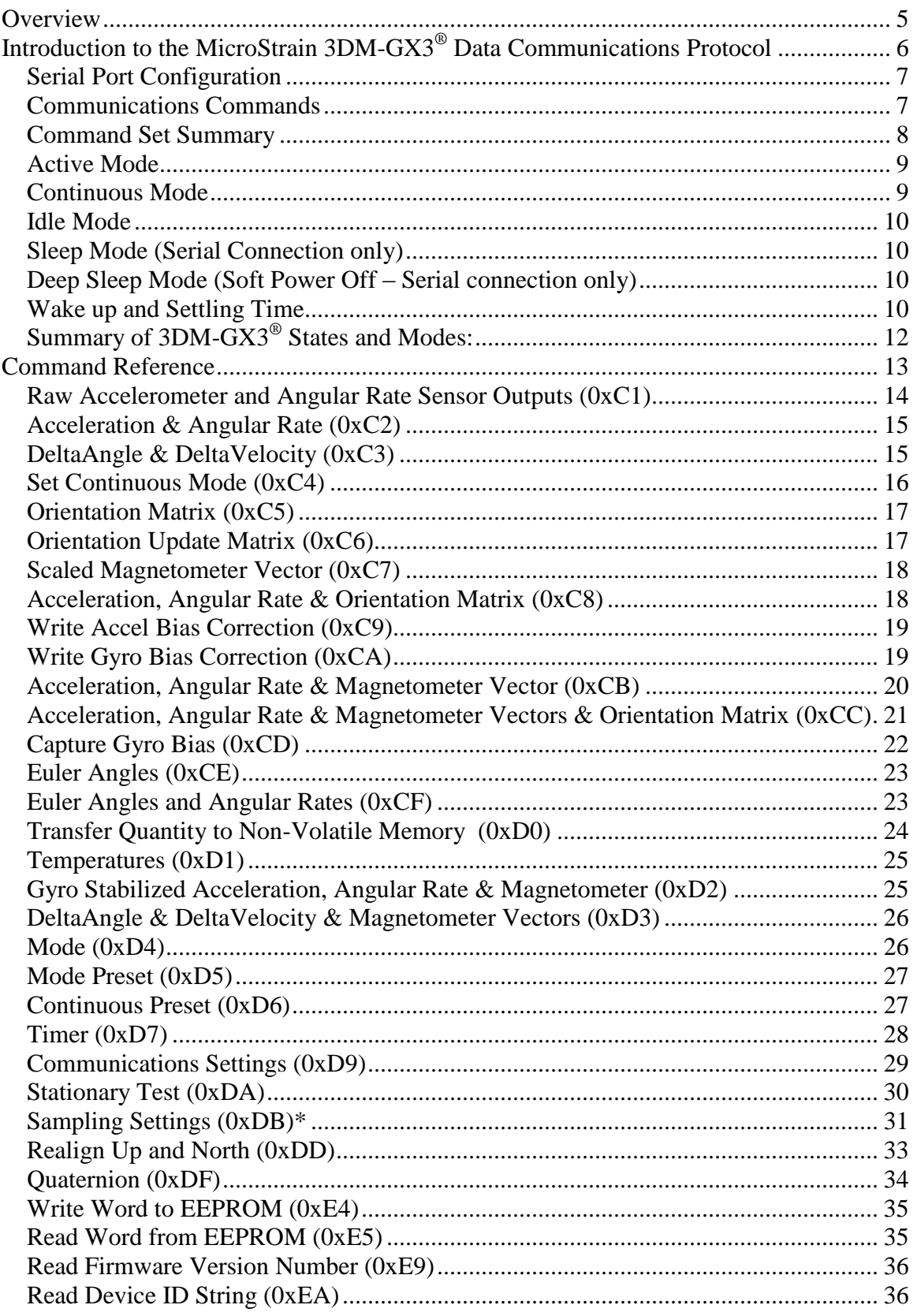

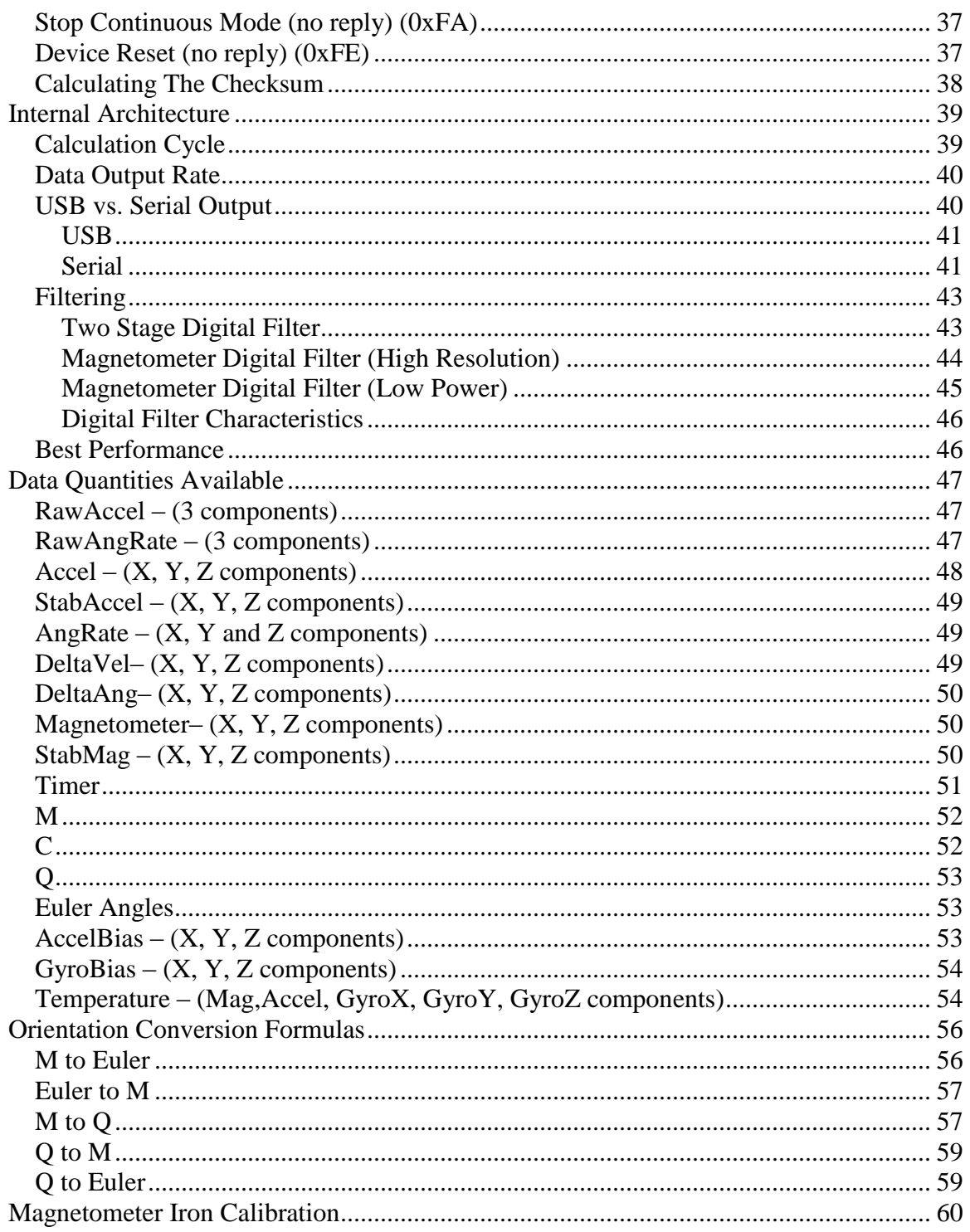

### <span id="page-4-0"></span>**Overview**

IMPORTANT NOTE: This document describes the "single-byte" command API that was introduced with the 3DM-GX2 and Inertia-Link and continued with the very successful 3DM-GX3-25. This command set is being maintained on the 3DM-GX3-25 but not the other newer members of the 3DM-GX3 family.

MicroStrain is migrating its Inertial products to its very robust and flexible **MIP packet protocol**. The documentation for the MIP protocol is maintained in a separate document entitled "**3DM-GX3-15, 25 MIP Data Communications Protocol**".

The 3DM-GX3-25 will be maintained as the only "cross-over" device which supports both protocols in order to ease user transition to the new protocol. **For new applications we strongly recommend using the MIP protocol** as this is the protocol that is compatible with the 3DM-GX3-15, 35, and 45 and will be used in all new Inertial products.

The 3DM-GX3®-25 utilizes MicroStrain's fourth generation orientation sensor core and offers more performance and features than previous models including:

- 32-bit low power high performance processor
- USB and serial UART host interface
- 17 bit resolution on Gyros, Accelerometers, and Magnetometers
- Full 1kHz Coning and Sculling integration
- Cascaded adjustable FIR filters
- Data rates of up to 1000Hz
- Smallest and lightest full function 6-DOF orientation sensor
- Fully calibrated and temperature compensated outputs

<span id="page-4-1"></span>This document describes how to communicate with the MicroStrain 3DM-GX3®-25 Attitude Heading Reference System (AHRS). The communications interface is compatible with our Inertia-Link<sup>®</sup> and 3DM-GX2<sup>®</sup> devices but has expanded functionality.

### **Introduction to the MicroStrain 3DM-GX3®-25 Single Byte Data Communications Protocol**

The 3DM-GX3®-25 Data Communications Protocol is a set of serial commands and responses designed specifically for MicroStrain's orientation sensors. For the most part, the communications protocol consists of simple single byte binary commands with fixed length binary data records as replies. Most replies include an "echo" byte (echo of the command byte) and a checksum to do simple data integrity checks.

<span id="page-5-0"></span>The standard serial protocol is described below in [Communications](#page-6-0) Commands.

#### *Serial Port Configuration*

All communications with 3DM-GX3® sensors are accomplished via a real (RS-232 or UART) or virtual (USB) serial port.

The default serial port settings for all devices are shown in [Table 1](#page-6-1) below:

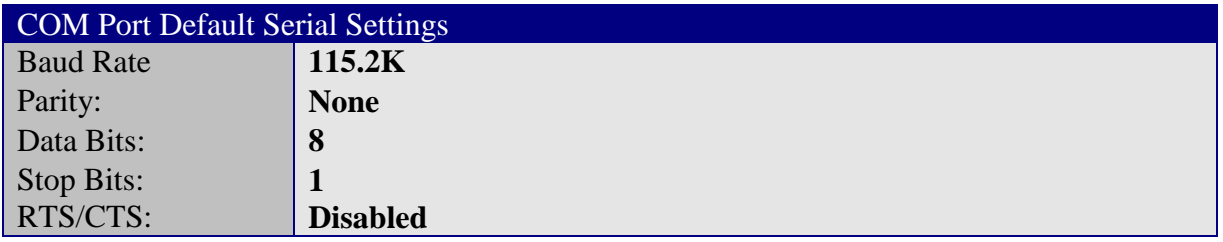

*Table 1*

<span id="page-6-1"></span>The baud rate may be changed as described in the [Communications Settings](#page-28-1) section. The BAUD rate setting has no effect on USB communications.

The UART Rx line may remain unconnected in applications that use USB or only the UART Tx line.

#### <span id="page-6-0"></span>*Communications Commands*

The host computer controls what data the 3DM-GX3®-25 will output by issuing one or more single byte commands (in some cases, additional data bytes must follow the command byte). Most commands will cause the 3DM-GX3®-25 to transmit a response of a fixed number of bytes.

The device can also easily be put into Continuous Mode which will continuously output a pre-selected data quantity without being prompted by the host. The device can also be programmed to power-on directly into Continuous Mode without requiring any host control.

Table 2 lists a summary of all commands available for the 3DM-GX3®-25. Each of the commands is described in detail in the [Command Reference](#page-11-1) section.

### <span id="page-7-0"></span>*Command Set Summary*

| Command | Definition                                                      |  |  |
|---------|-----------------------------------------------------------------|--|--|
| 0xC1    | <b>Raw Accelerometer and Angular Rate Sensor Outputs</b>        |  |  |
| 0xC2    | <b>Acceleration &amp; Angular Rate</b>                          |  |  |
| 0xC3    | DeltaAngle & DeltaVelocity                                      |  |  |
| 0xC4    | <b>Set Continuous Mode</b>                                      |  |  |
| 0xC5    | <b>Orientation Matrix</b>                                       |  |  |
| 0xC6    | <b>Orientation Update Matrix</b>                                |  |  |
| 0xC7    | <b>Magnetometer Vector</b>                                      |  |  |
| 0xC8    | Acceleration, Angular Rate & Orientation Matrix                 |  |  |
| 0xC9    | <b>Write Accel Bias Correction</b>                              |  |  |
| 0xCA    | <b>Write Gyro Bias Correction</b>                               |  |  |
| 0xCB    | Acceleration, Angular Rate & Magnetometer Vector                |  |  |
| 0xCC    | Acceleration, Angular Rate & Magnetometer Vectors & Orientation |  |  |
|         | Matrix                                                          |  |  |
| 0xCD    | <b>Capture Gyro Bias</b>                                        |  |  |
| 0xCE    | <b>Euler Angles</b>                                             |  |  |
| 0xCF    | <b>Euler Angles and Angular Rates</b>                           |  |  |
| 0xD0    | <b>Transfer Quantity to Non-Volatile Memory</b>                 |  |  |
| 0xD1    | <b>Temperatures</b>                                             |  |  |
| 0xD2    | Gyro Stabilized Acceleration, Angular Rate & Magnetometer       |  |  |
| 0xD3    | DeltaAngle & DeltaVelocity & Magnetometer Vectors               |  |  |
| 0xD4    | Mode                                                            |  |  |
| 0xD5    | <b>Mode Preset</b>                                              |  |  |
| 0xD6    | <b>Continuous Preset</b>                                        |  |  |
| 0xD7    | <b>Timer</b>                                                    |  |  |
| 0xD9    | <b>Communications Settings</b>                                  |  |  |
| 0xDA    | <b>Stationary Test</b>                                          |  |  |
| 0xDB    | <b>Sampling Settings*</b>                                       |  |  |
| 0xDD    | Realign Up and North*                                           |  |  |
| 0xDF    | Ouaternion*                                                     |  |  |
| 0xE4    | <b>Write Word to EEPROM</b>                                     |  |  |
| 0xE5    | <b>Read Word from EEPROM</b>                                    |  |  |
| 0xE9    | <b>Read Firmware Version Number</b>                             |  |  |
| 0xEA    | <b>Read Device ID String</b>                                    |  |  |
| 0xFA    | <b>Stop Continuous Mode (no reply)</b>                          |  |  |
| 0xFD    | Firmware Update (no reply)                                      |  |  |
| 0xFE    | Device Reset (no reply)                                         |  |  |

*Table 2*

*\*These features are new or have new elements to them starting with firmware version 1.1.27*

#### *Device States and Modes*

The 3DM-GX3®-25 operates in one of two states: **Awake** or **Sleep**. In the awake state, there are three possible modes of operation **Continuous**, **Active**, or **Idle**. In the sleep state there are two possible modes: **Sleep**, **Deep Sleep**. Note that the Sleep and Deep Sleep modes are only available when the unit is connected to the host via the Serial port (LVTTL UART on the OEM version). The Sleep state is not available when connected via USB.

The 3DM-GX3®-25 can transition from the sleep state to the awake state in one of two ways:

- 1. Power On
- 2. Sending any character to the serial port.

When the 3DM-GX3<sup>®</sup>-25 goes into the awake state, it will go into the mode pre-selected by a [Mode Preset](#page-26-0) command.

The 3DM-GX3®-25 can transition from the awake state to the sleep state via a UART [Mode](#page-25-2) command.

#### <span id="page-8-0"></span>*Active Mode*

In active mode, the 3DM-GX3®-25 has all sensors powered on and is performing continuous sampling and data conditioning. The communications channel is open and the 3DM-GX3®-25 can respond to any configuration, status, or data command. The host may issue any command at any time. The sensor will not output unsolicited data records. The 3DM-GX3®-25 will respond to data commands by outputting the corresponding data record. Multiple commands issued by the host will be buffered on-board the device, with one being processed at the completion of each successive sampling cycle.

#### <span id="page-8-1"></span>*Continuous Mode*

In continuous mode, the 3DM-GX3®-25 will output a data record continuously with no further action by the host. The data record output corresponds to the preset data command set by the last call to [Continuous Preset.](#page-26-3) The host computer must be capable of buffering and interpreting the data stream at sufficient speed to prevent loss of data. For information on the data rate in the continuous mode, see the [Calculation Cycle, and Data](#page-36-2)  [Output Rate](#page-36-2) section.

Once continuous mode is set, it will remain in effect until it is terminated by issuing a different [Mode](#page-25-2) command or the power to the device is interrupted.

An alternate single byte command, [Set Continuous Mode,](#page-14-2) can be used to start continuous mode. This command does not change the continuous preset value.

An alternate single byte termination command, [Stop Continuous Mode,](#page-35-3) may be used to stop the continuous mode and put the sensor into active mode. The benefit of this command is that it does not generate a response packet. This can be advantageous where the introduction of a response packet in the middle of a data stream can cause a parser to get out of sync with the stream.

Although the 3DM-GX3®-25 will still act on and respond to all other commands while in continuous mode, it is better to change to active or idle mode before doing configuration commands. This makes it easier for the host to parse the incoming stream of response packets.

*Note: From the factory, the continuous preset value is 0 which results in no action when changing to continuous mode with the Mode command. The continuous preset value must be set to a valid data command for continuous mode to be activated.* 

*Note: When using the mode command to set the mode to continuous, the 3DM-GX3®-25 will send the mode command reply packet before entering into continuous mode. In other words, you will receive the reply packet followed by the first data packet specified by the Continuous Preset command.*

#### <span id="page-9-0"></span>*Idle Mode*

The idle mode is the same as the active mode in that the 3DM-GX3®-25 will respond to any configuration, status, or data command. However, in the idle mode, the sensors are turned off and data commands return invalid sensor data. For all calculated floating point data, the values returned will be NaN. For raw data, the values will just be undetermined. This mode is useful when doing configuration on a battery powered system and you need to minimize the power consumption. Idle mode draws approximately one half of the current compared to active mode.

#### <span id="page-9-1"></span>*Sleep Mode (Serial Connection only)*

The sleep mode is a lower power mode than idle mode. The difference is that the processor and clocks are turned off as well as the sensors.

#### <span id="page-9-2"></span>*Deep Sleep Mode (Soft Power Off – Serial connection only)*

The deep sleep mode is the lowest power mode other than fully turning the device off. This mode may be used as an alternative to having a physical power off circuit at very low power cost.

#### <span id="page-9-3"></span>*Wake up and Settling Time*

The 3DM-GX3®-25 is put into a sleep state by calling the Mode command with one of the sleep modes as a parameter. When the 3DM-GX3®-25 is awakened, it goes into one of the awake state modes depending on what was preset using the Mode Preset command. The latency between a wakeup event (Power on or UART command) and the first valid data available from the 3DM-GX3®-25 is largely determined by the sensor power settling time and filter initialization time. The approximate wake time to valid data (in seconds) can be computed by the formula:

$$
T_{\rm \scriptscriptstyle{wake}} = 0.053 + 2M \, / \, 1000
$$

#### *Equation 1*

where M is the filter width (see **Filtering**).

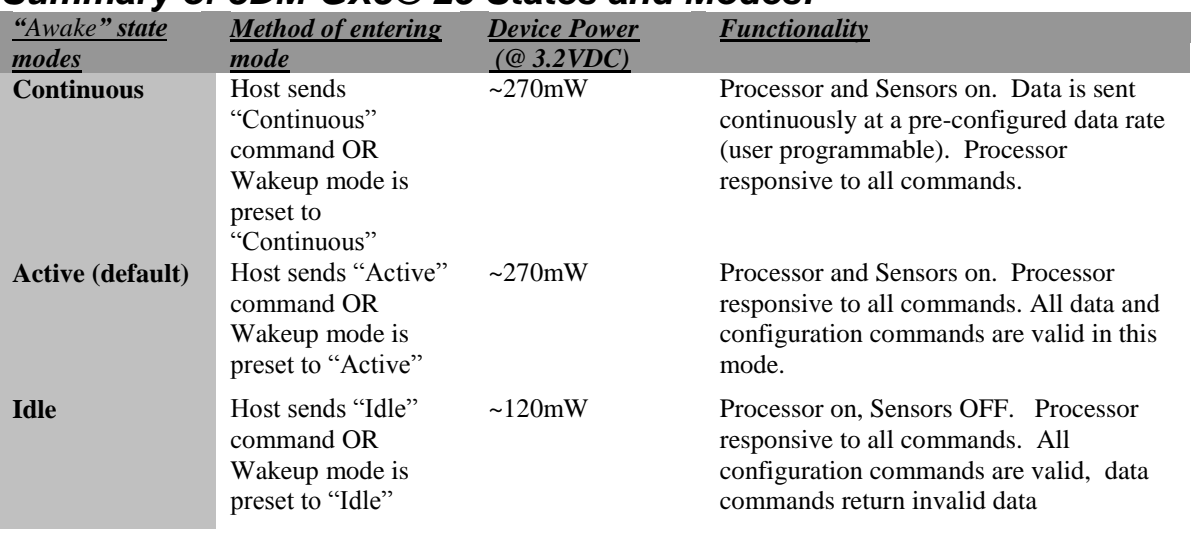

#### <span id="page-11-0"></span>*Summary of 3DM-GX3®-25 States and Modes:*

*Table 3*

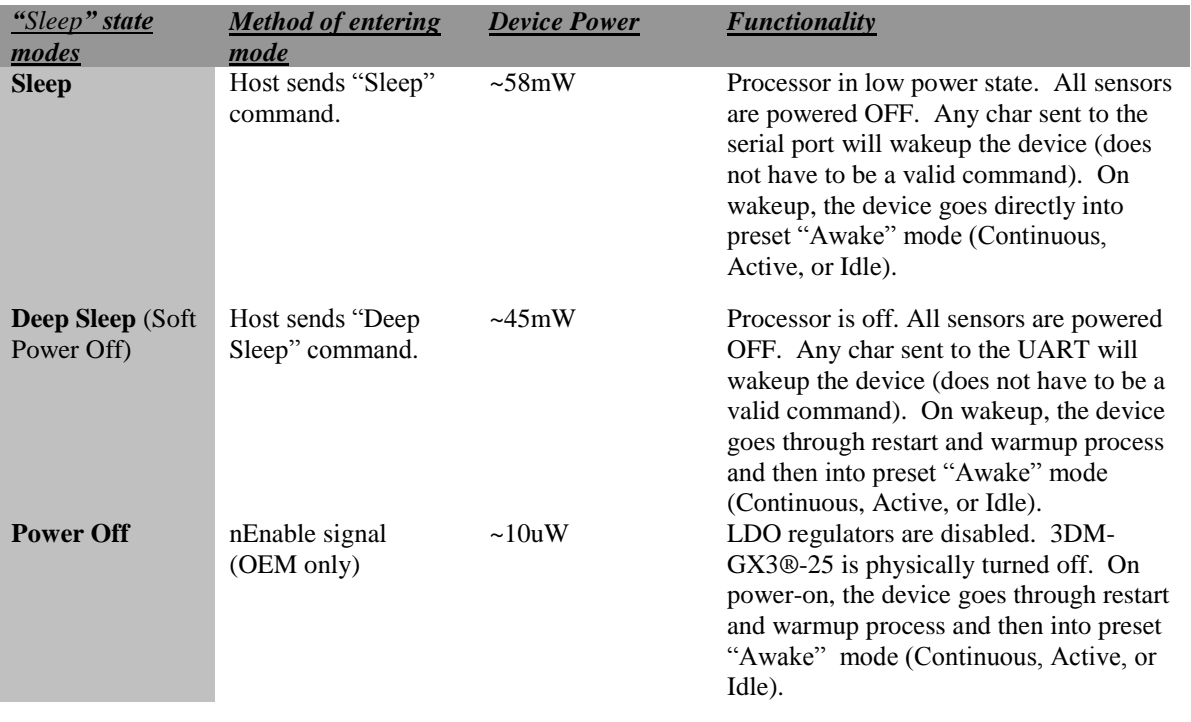

<span id="page-11-1"></span>*Table 4*

### <span id="page-12-0"></span>**Command Reference**

All commands, at minimum, consist of a command byte. Several commands require additional data bytes following the command byte to fully define the action to be taken. The number of bytes in a response varies from command to command, but the response for a given command is always a fixed length. There are no variable length responses.

The response to most commands begins with a header byte (which has the same value as the corresponding command byte), and ends with a 16 bit checksum. The intervening bytes contain the data requested.

The 16 bit checksum is equal to the sum of all preceding bytes with rollover from 65535 to 0 (see [Calculating The Checksum\)](#page-37-0). It is important that the host software evaluate the checksum from all responses to prevent errors due to out-of-sync data streams.

Some commands that change settings or memory values contain a confirmation byte sequence as part of the command data. This is to prevent accidental changes in settings from spurious serial input. If the confirmation sequence is invalid, a 3 byte error reply will be sent instead of the expected data reply. This reply consists of the following bytes: 0x21 0x00 0x21. The first byte is the error command byte. The second and third bytes are the checksum, which is always 0x00 0x21.

On commands that change settings, range checking is employed and any value that is out of range will be brought into range. The new in-range value will be used for the setting and be returned in the reply. In cases where only a certain set of values are allowed, if the value is not part of the allowed set, it is ignored and the current value of the setting remains in force and is returned in the reply. Note that the reply always reflects the actual settings of the device.

All multi-byte quantities are transmitted in Big Endian order (MSB first, LSB last) by default. All data quantities are expressed as floating point values except where noted. Floating point values are 32 bit (4 bytes), and conform to the IEEE-754 format.

The data quantities returned for [Temperature](#page-24-0) and certain values used in [Write Word To](#page-31-1) [EEPROM](#page-31-1) and [Read Word From EEPROM](#page-34-1) use 16 bit unsigned integers constructed from 2 bytes. The first byte is referred to as the MSB (most significant byte) and the second byte is referred to as the LSB (least significant byte). Values are constructed using the following formula:  $(256 * MSB) + LSB = value$ .

### <span id="page-13-0"></span>*Raw Accelerometer and Angular Rate Sensor Outputs (0xC1)*

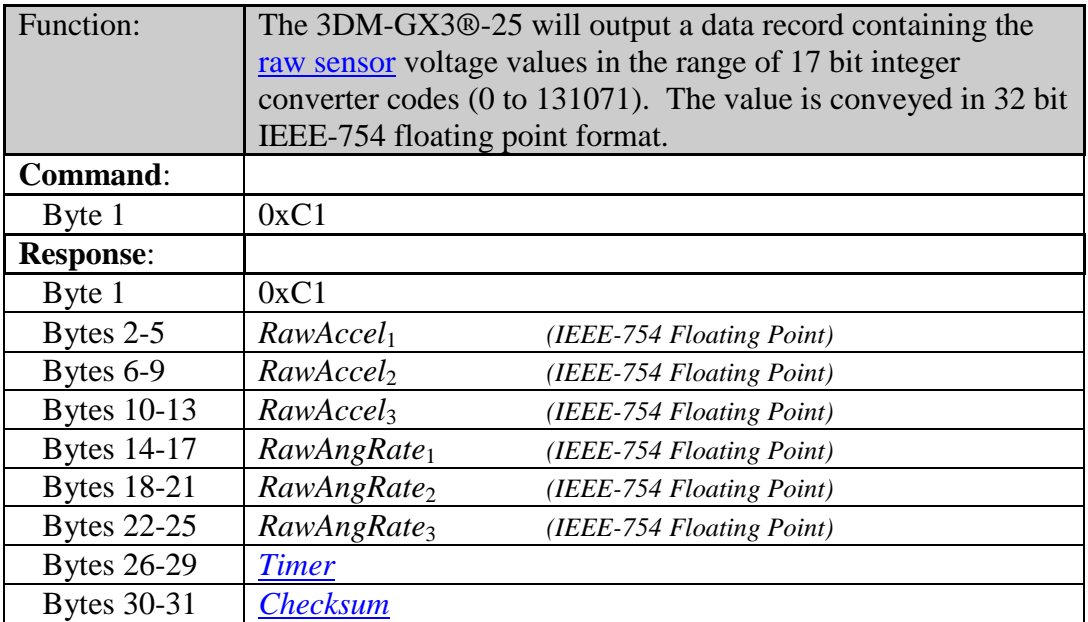

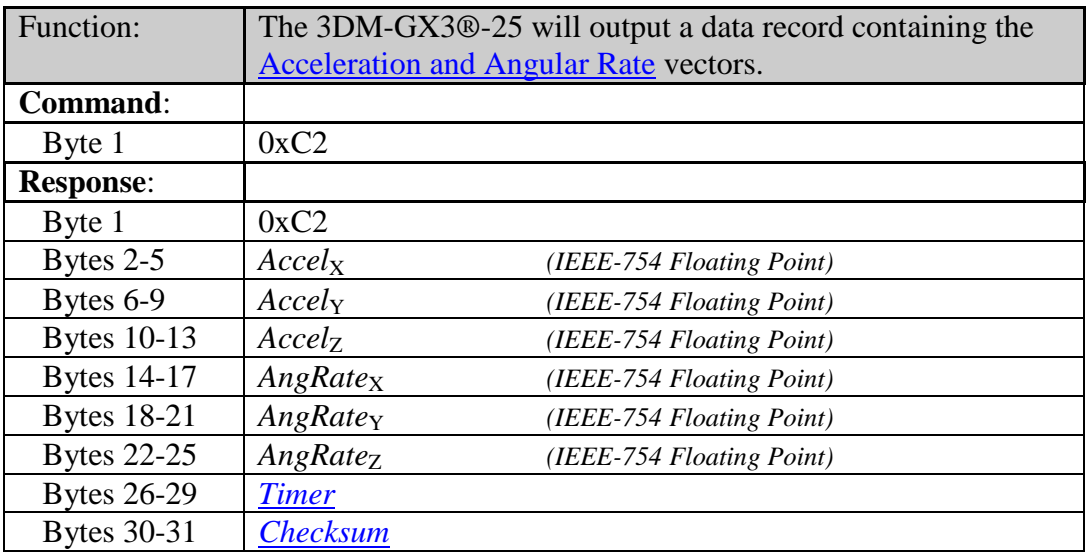

#### <span id="page-14-0"></span>*Acceleration & Angular Rate (0xC2)*

#### <span id="page-14-1"></span>*DeltaAngle & DeltaVelocity (0xC3)*

<span id="page-14-2"></span>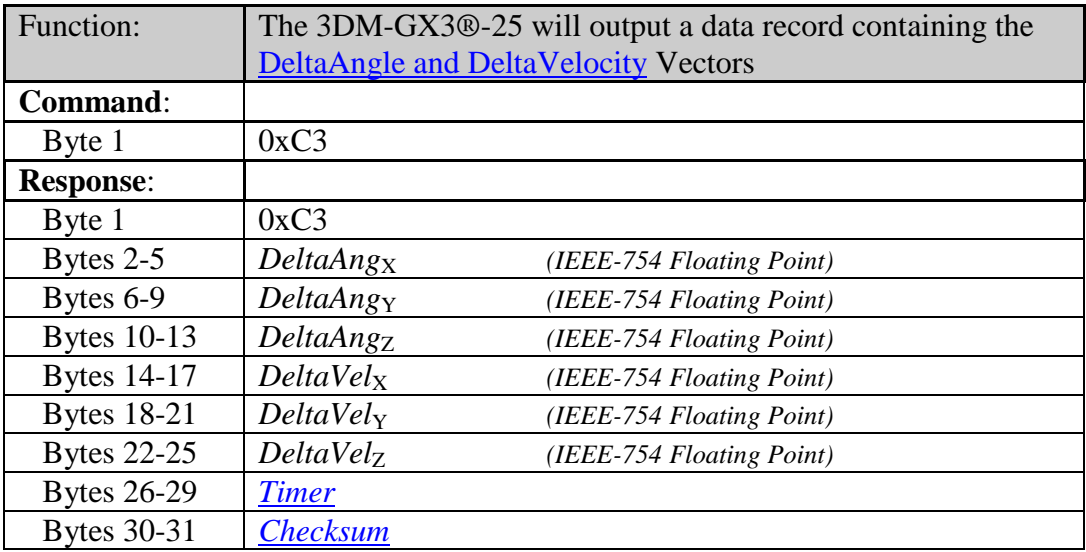

### <span id="page-15-0"></span>*Set Continuous Mode (0xC4)*

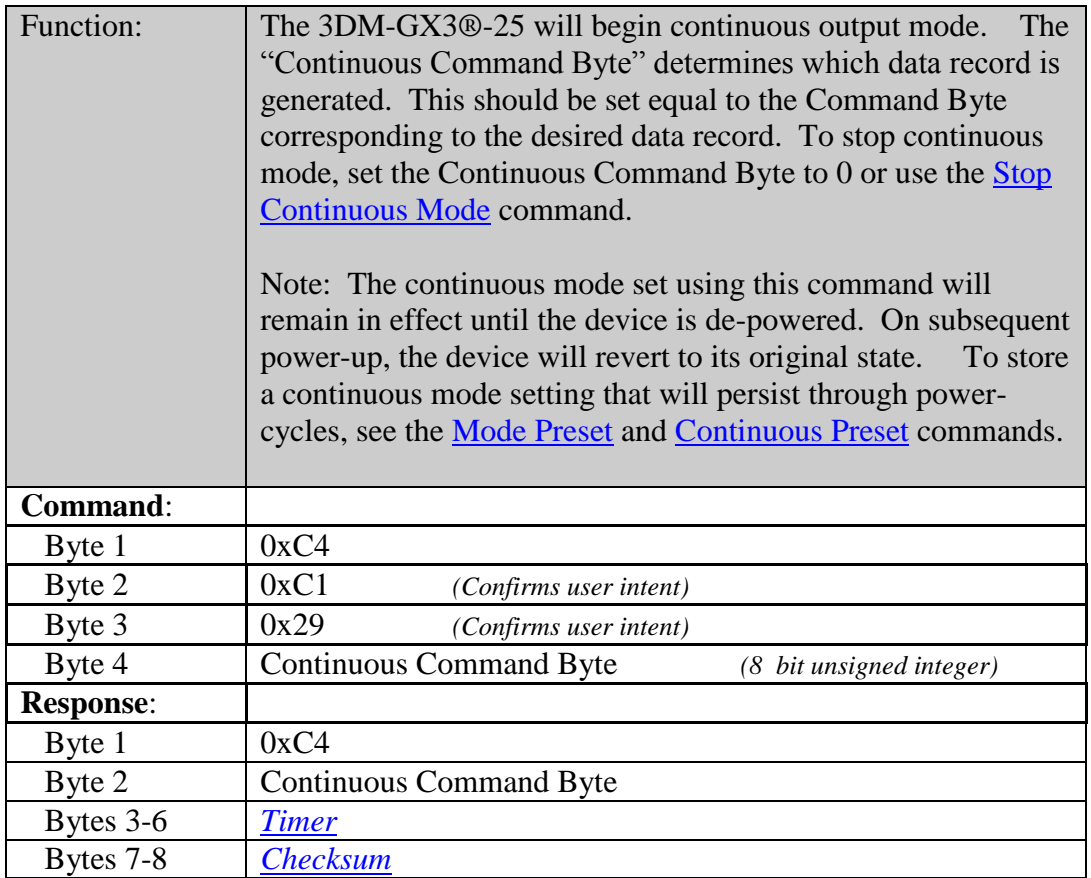

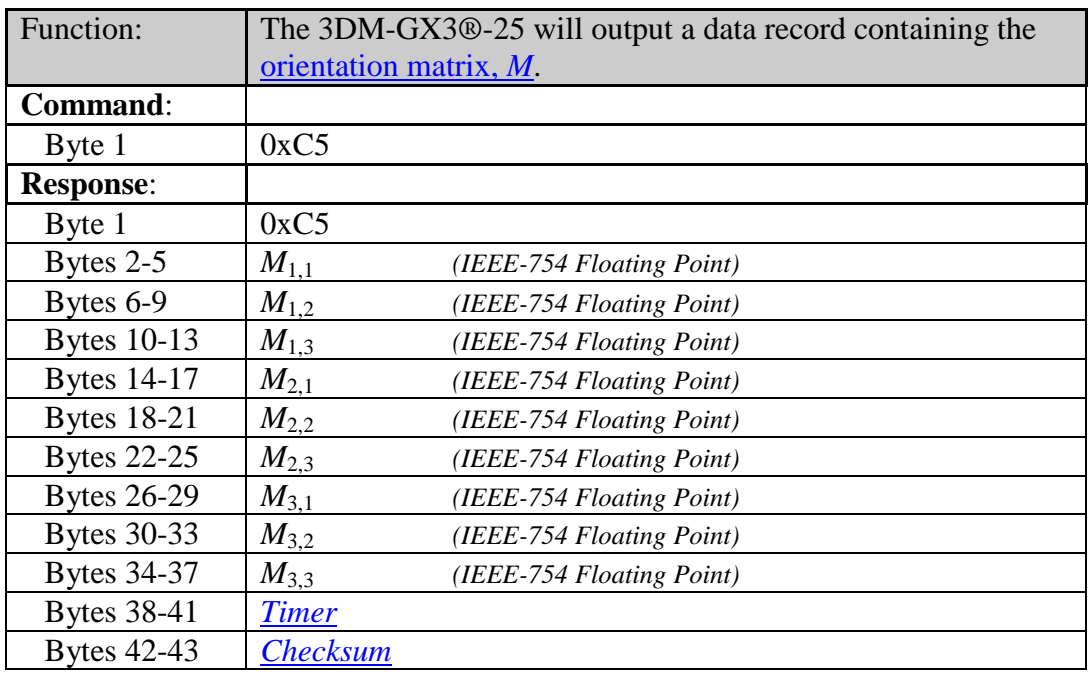

#### <span id="page-16-0"></span>*Orientation Matrix (0xC5)*

#### <span id="page-16-1"></span>*Orientation Update Matrix (0xC6)*

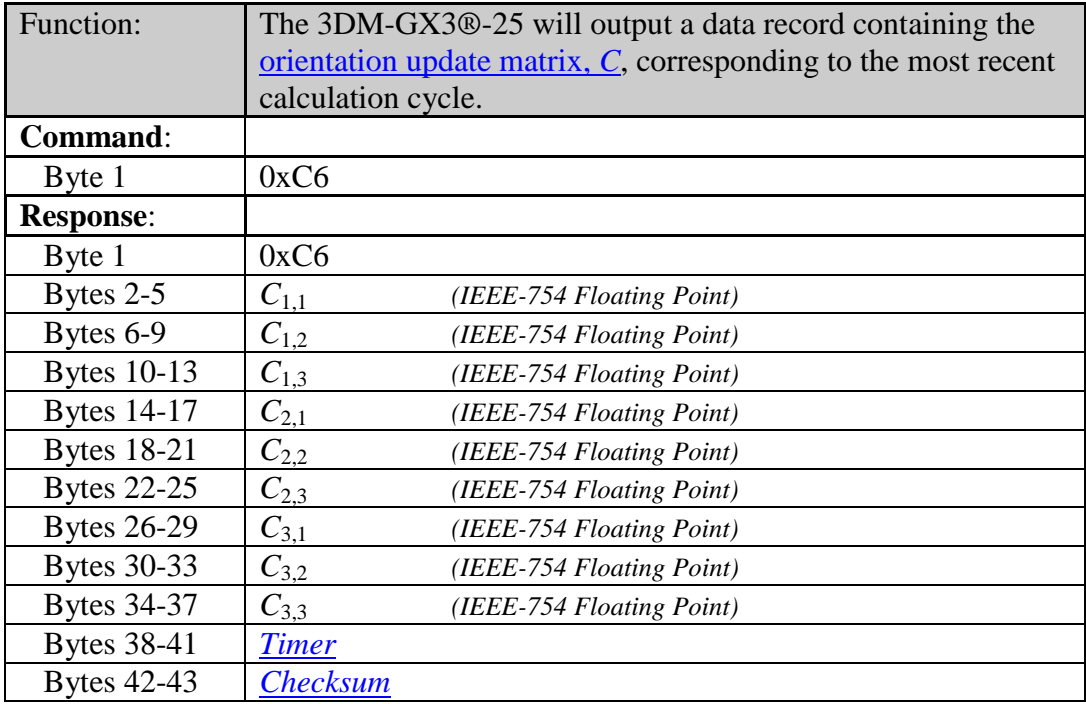

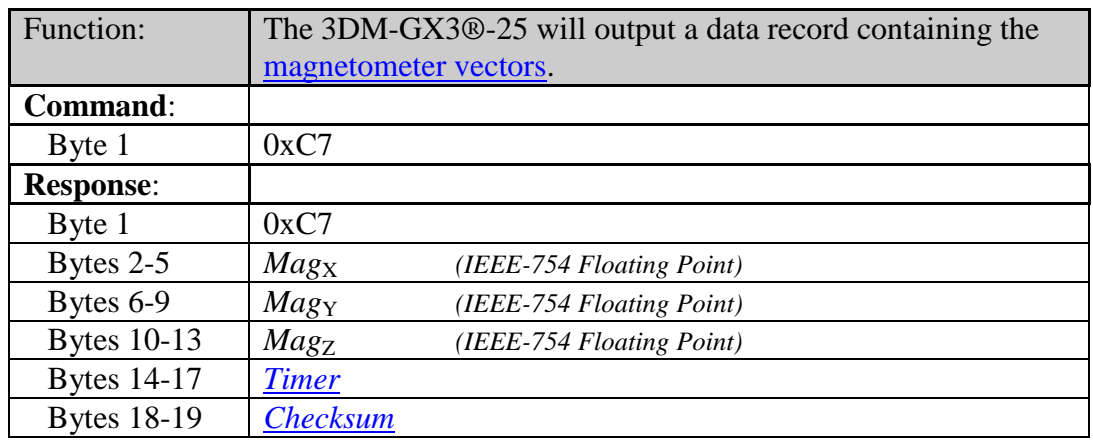

### <span id="page-17-0"></span>*Scaled Magnetometer Vector (0xC7)*

### <span id="page-17-1"></span>*Acceleration, Angular Rate & Orientation Matrix (0xC8)*

<span id="page-17-2"></span>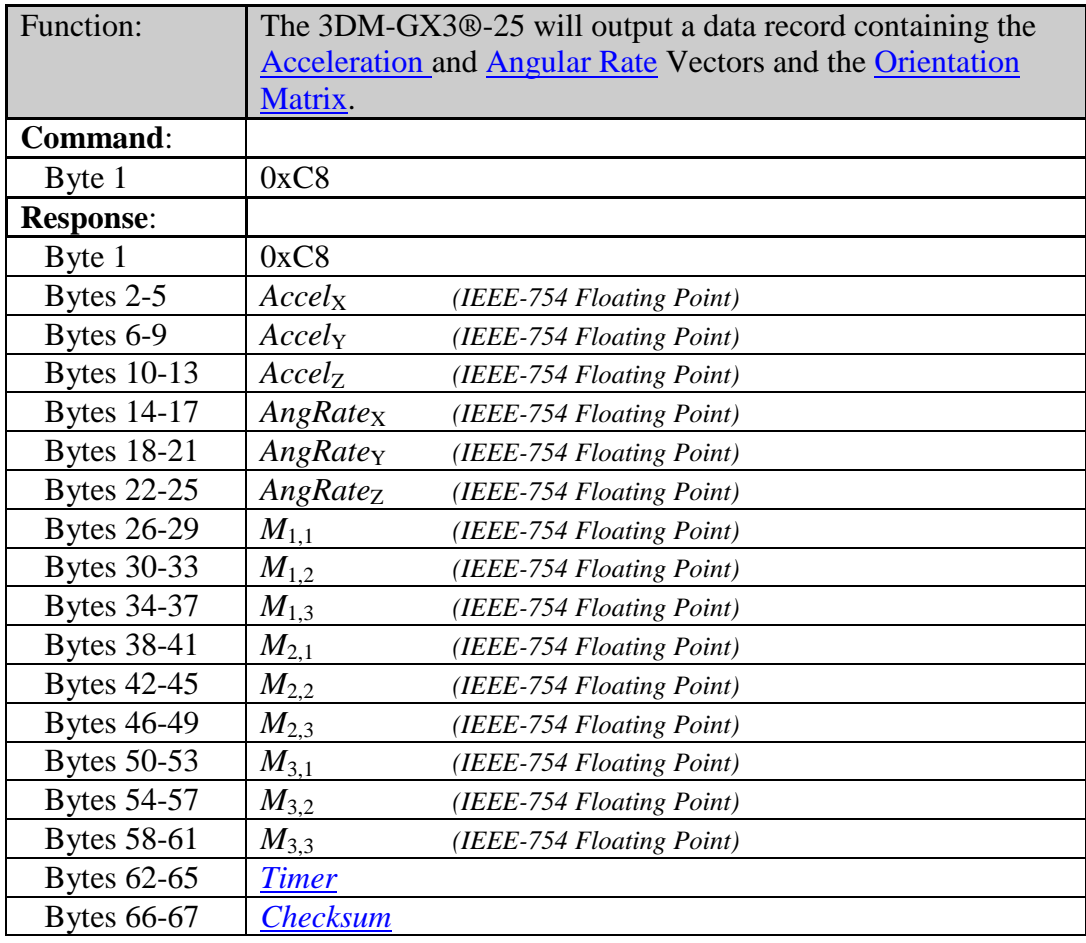

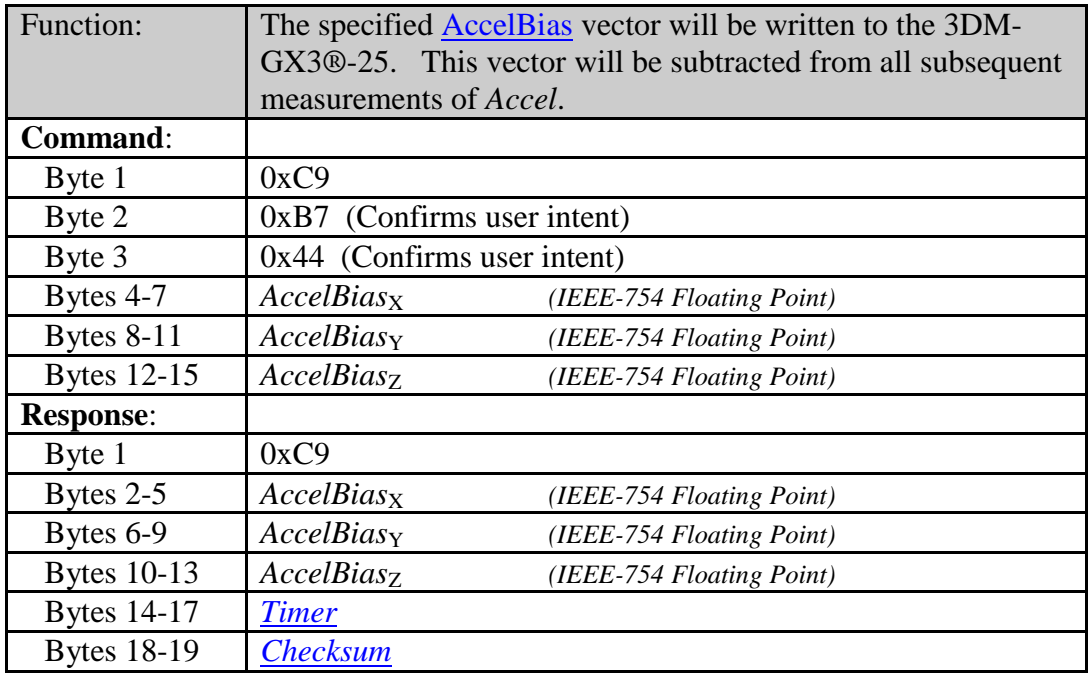

### *Write Accel Bias Correction (0xC9)*

### <span id="page-18-0"></span>*Write Gyro Bias Correction (0xCA)*

<span id="page-18-1"></span>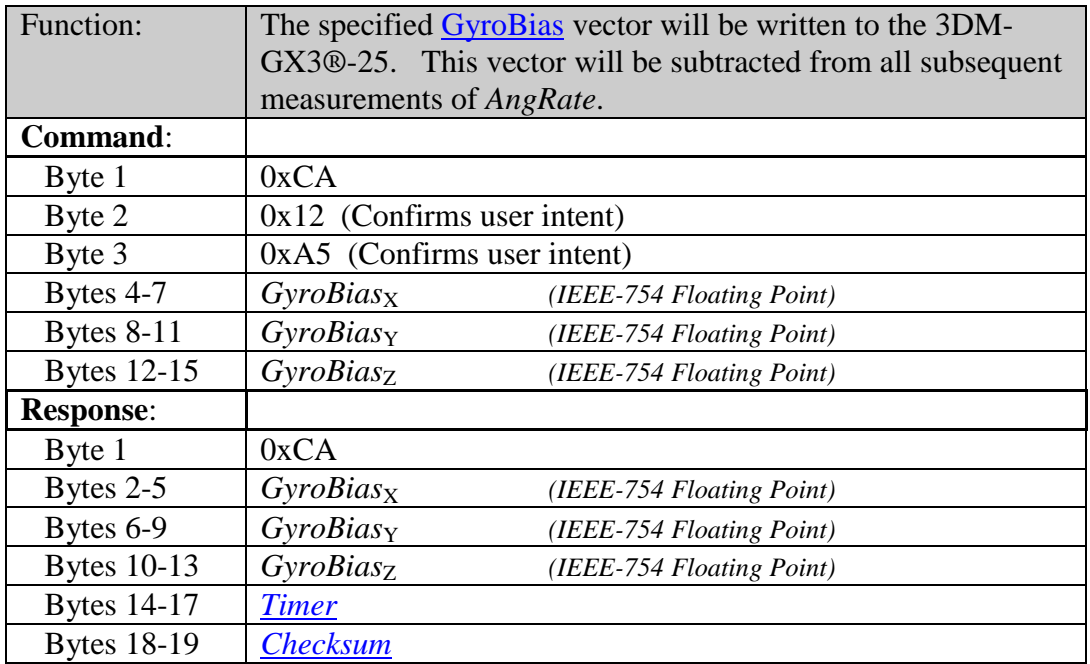

<span id="page-19-1"></span>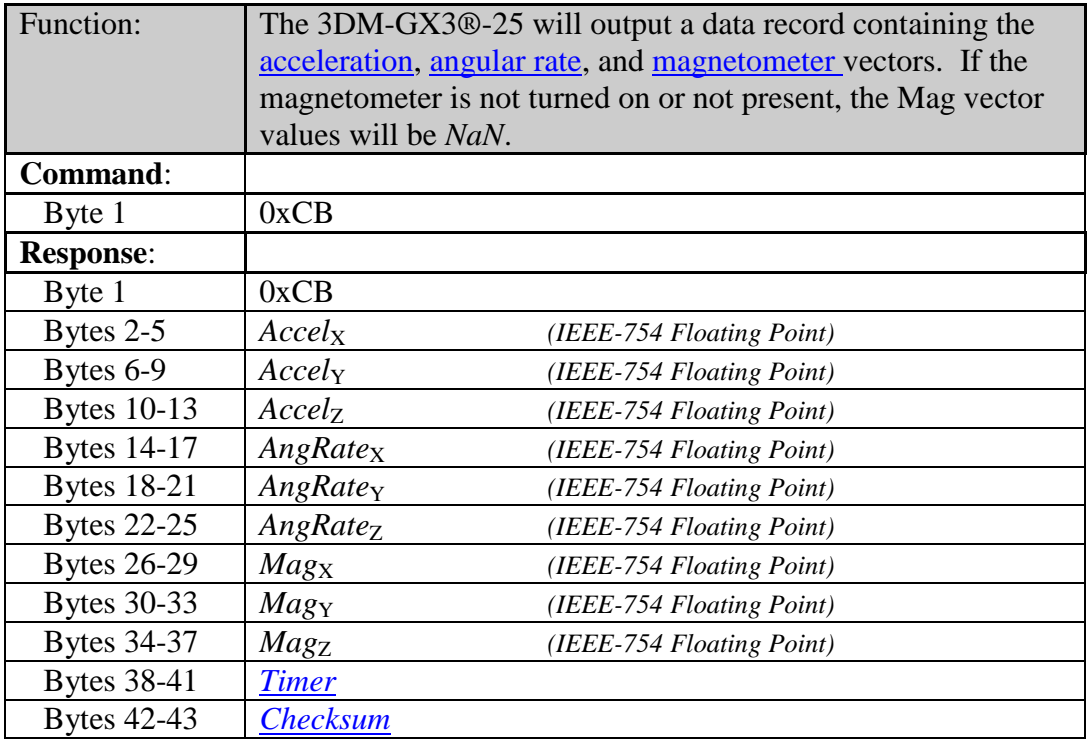

#### <span id="page-19-0"></span>*Acceleration, Angular Rate & Magnetometer Vector (0xCB)*

| Function:          | The 3DM-GX3 <sup>®</sup> -25 will output a data record containing the |                           |  |
|--------------------|-----------------------------------------------------------------------|---------------------------|--|
|                    | acceleration, angular rate and magnetometer vectors and the           |                           |  |
|                    | orientation matrix.                                                   |                           |  |
| <b>Command:</b>    |                                                                       |                           |  |
| Byte 1             | 0xCC                                                                  |                           |  |
| <b>Response:</b>   |                                                                       |                           |  |
| Byte 1             | 0xCC                                                                  |                           |  |
| Bytes 2-5          | Accel <sub>X</sub>                                                    | (IEEE-754 Floating Point) |  |
| Bytes 6-9          | Accely                                                                | (IEEE-754 Floating Point) |  |
| <b>Bytes 10-13</b> | Accel <sub>Z</sub>                                                    | (IEEE-754 Floating Point) |  |
| <b>Bytes 14-17</b> | <b>AngRatex</b>                                                       | (IEEE-754 Floating Point) |  |
| <b>Bytes 18-21</b> | AngRate <sub>Y</sub>                                                  | (IEEE-754 Floating Point) |  |
| <b>Bytes 22-25</b> | <b>AngRatez</b>                                                       | (IEEE-754 Floating Point) |  |
| <b>Bytes 26-29</b> | Mag <sub>X</sub>                                                      | (IEEE-754 Floating Point) |  |
| <b>Bytes 30-33</b> | Magy                                                                  | (IEEE-754 Floating Point) |  |
| <b>Bytes 34-37</b> | Magz                                                                  | (IEEE-754 Floating Point) |  |
| <b>Bytes 38-41</b> | $M_{1,1}$                                                             | (IEEE-754 Floating Point) |  |
| <b>Bytes 42-45</b> | $M_{1,2}$                                                             | (IEEE-754 Floating Point) |  |
| <b>Bytes 46-49</b> | $M_{1,3}$                                                             | (IEEE-754 Floating Point) |  |
| <b>Bytes 50-53</b> | $M_{2,1}$                                                             | (IEEE-754 Floating Point) |  |
| <b>Bytes 54-57</b> | $M_{2,2}$                                                             | (IEEE-754 Floating Point) |  |
| <b>Bytes 58-61</b> | $M_{2,3}$                                                             | (IEEE-754 Floating Point) |  |
| Bytes 62-65        | $M_{3,1}$                                                             | (IEEE-754 Floating Point) |  |
| <b>Bytes 66-69</b> | $M_{3,2}$                                                             | (IEEE-754 Floating Point) |  |
| <b>Bytes 70-73</b> | $M_{3,3}$                                                             | (IEEE-754 Floating Point) |  |
| <b>Bytes 74-77</b> | <b>Timer</b>                                                          |                           |  |
| <b>Bytes 78-79</b> | <b>Checksum</b>                                                       |                           |  |

<span id="page-20-0"></span>*Acceleration, Angular Rate & Magnetometer Vectors & Orientation Matrix (0xCC)* 

### <span id="page-21-0"></span>*Capture Gyro Bias (0xCD)*

<span id="page-21-1"></span>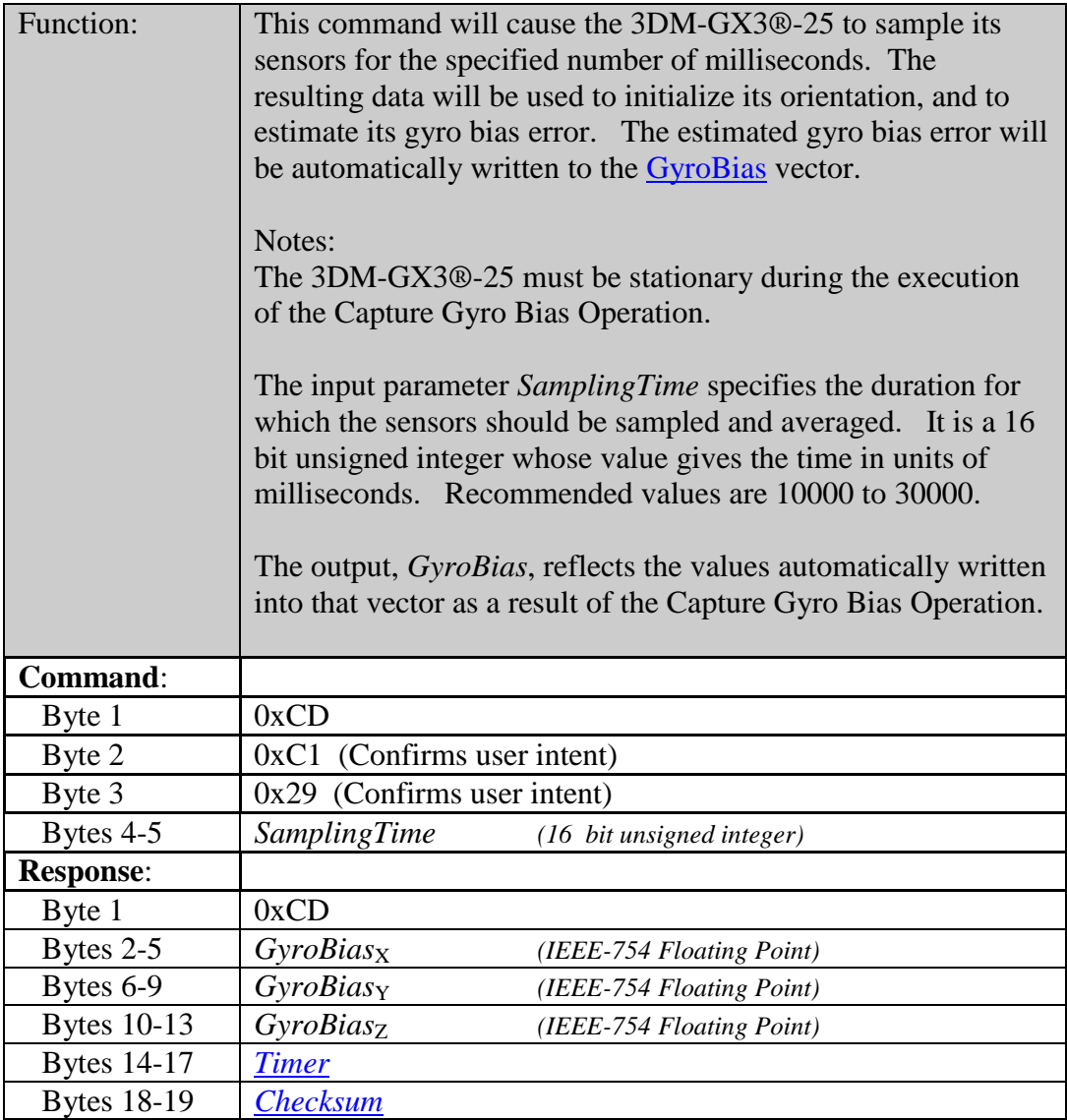

### <span id="page-22-0"></span>*Euler Angles (0xCE)*

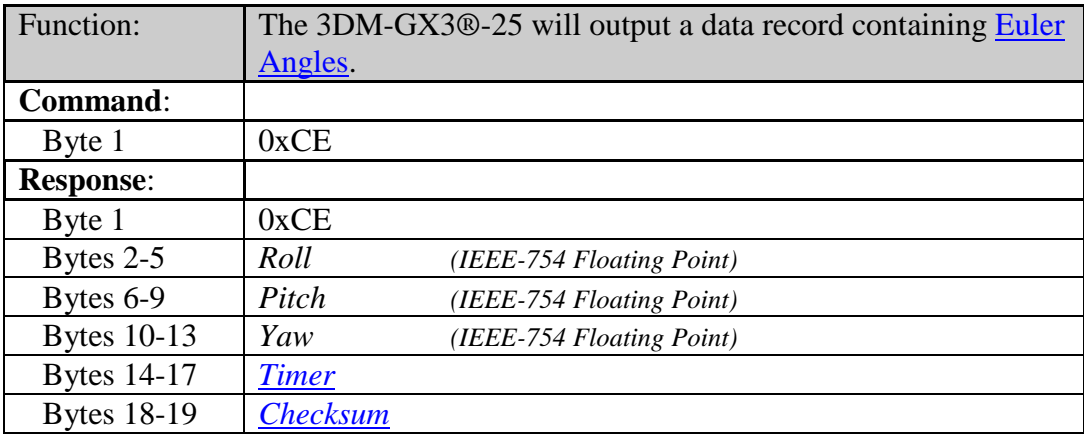

### <span id="page-22-1"></span>*Euler Angles and Angular Rates (0xCF)*

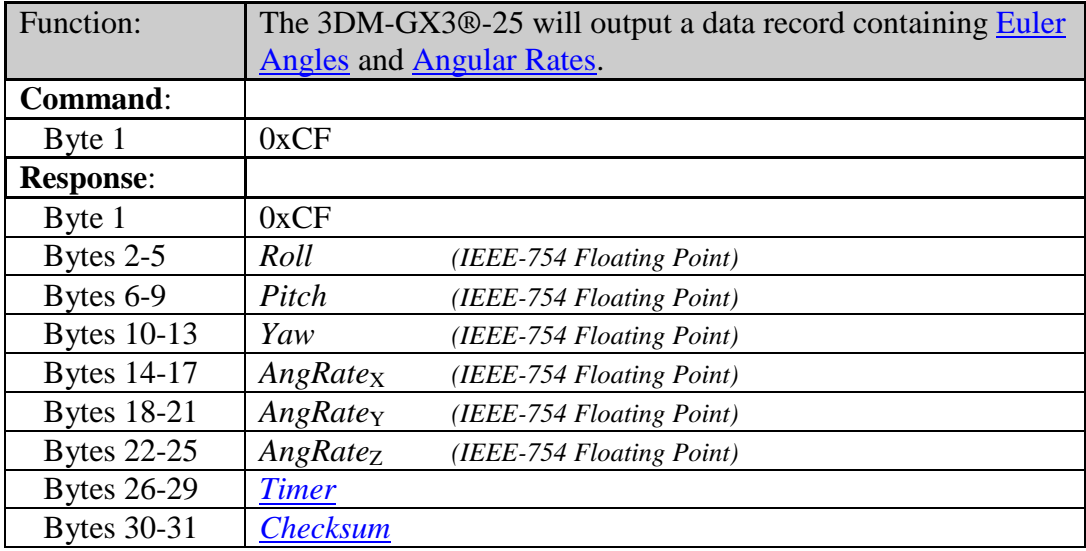

### <span id="page-23-0"></span>*Transfer Quantity to Non-Volatile Memory (0xD0)*

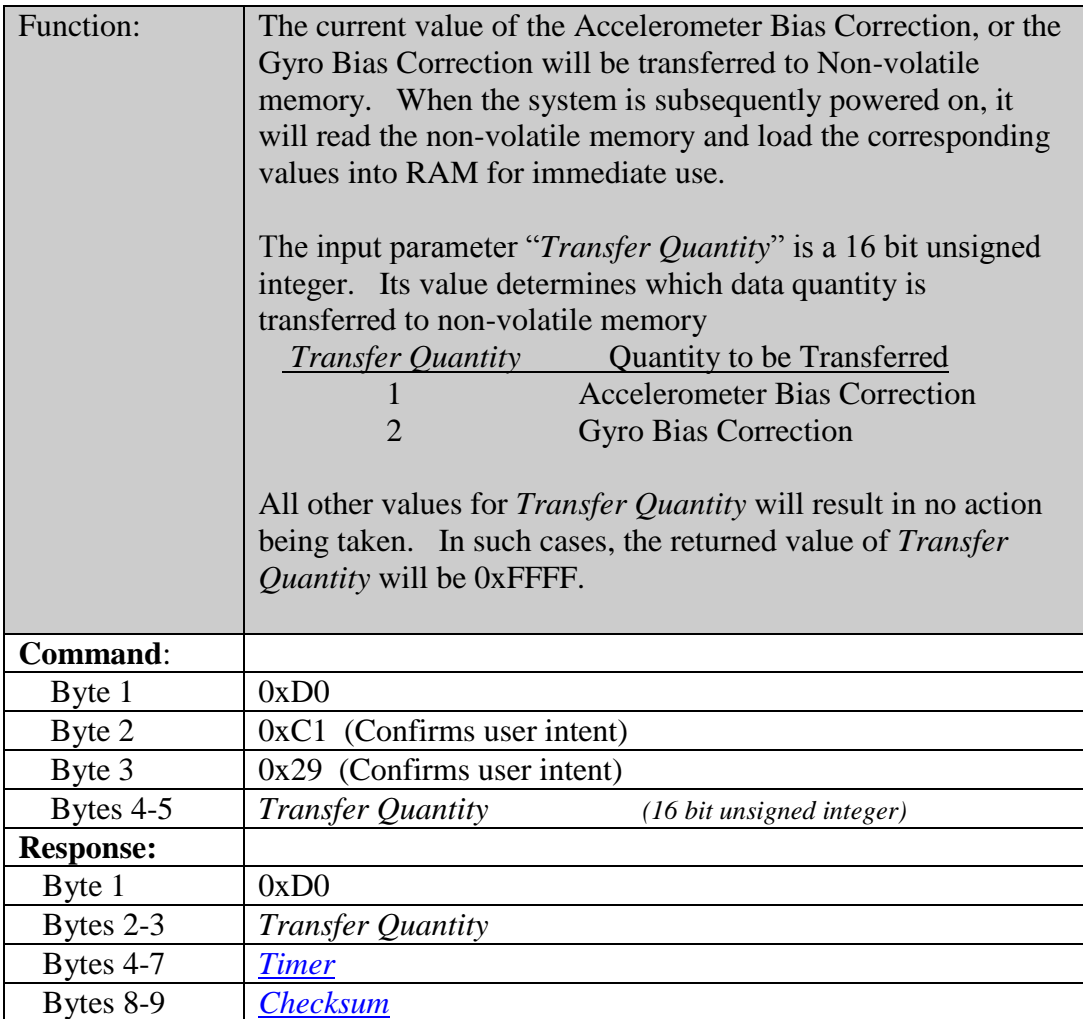

<span id="page-24-0"></span>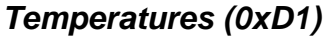

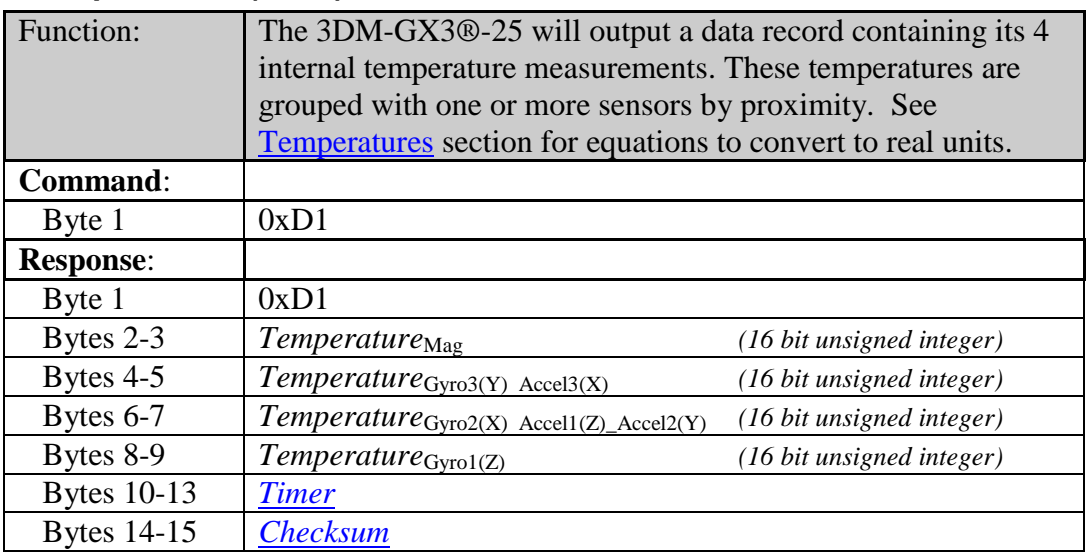

### <span id="page-24-1"></span>*Gyro Stabilized Acceleration, Angular Rate & Magnetometer (0xD2)*

<span id="page-24-2"></span>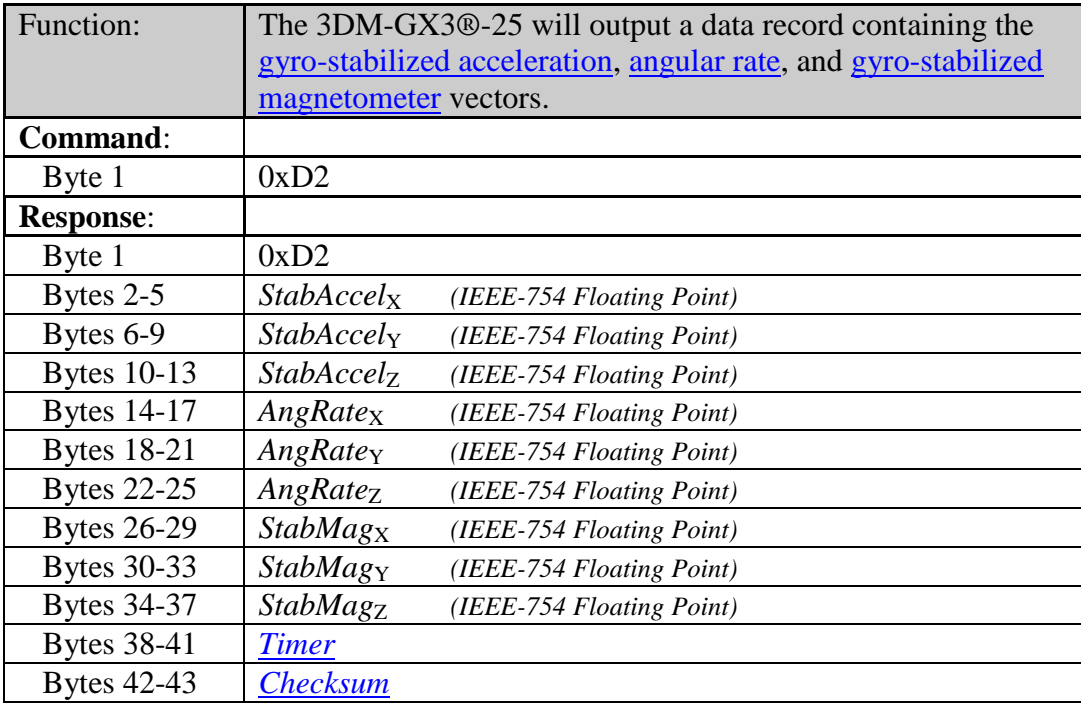

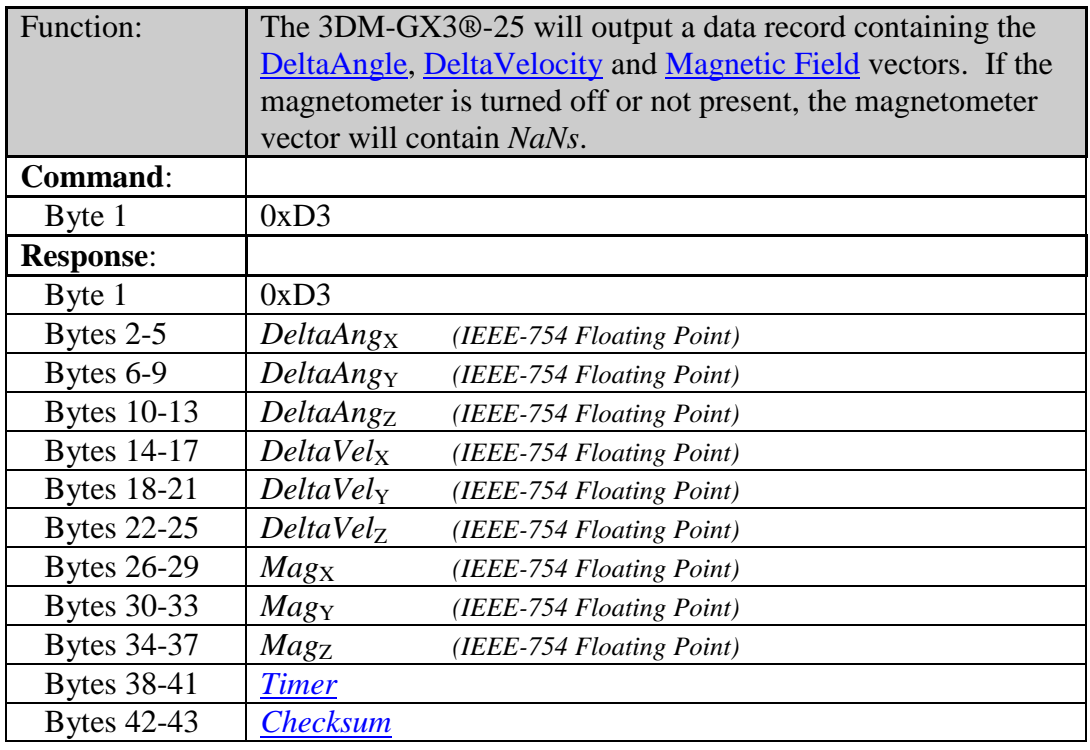

#### <span id="page-25-0"></span>*DeltaAngle & DeltaVelocity & Magnetometer Vectors (0xD3)*

#### <span id="page-25-2"></span><span id="page-25-1"></span>*Mode (0xD4)*

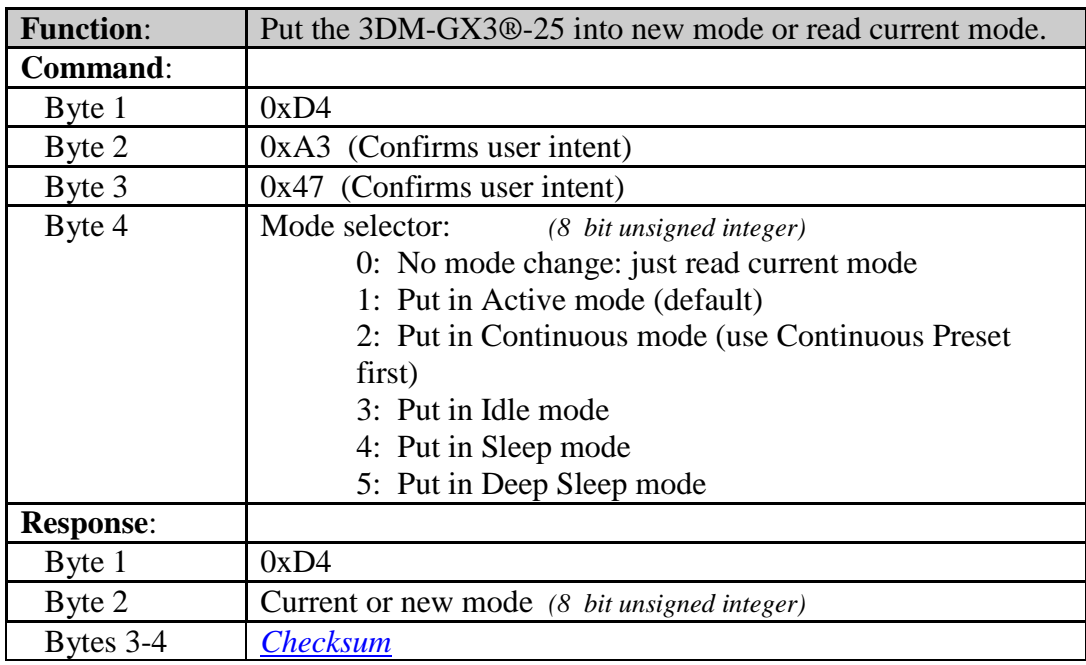

### <span id="page-26-0"></span>*Mode Preset (0xD5)*

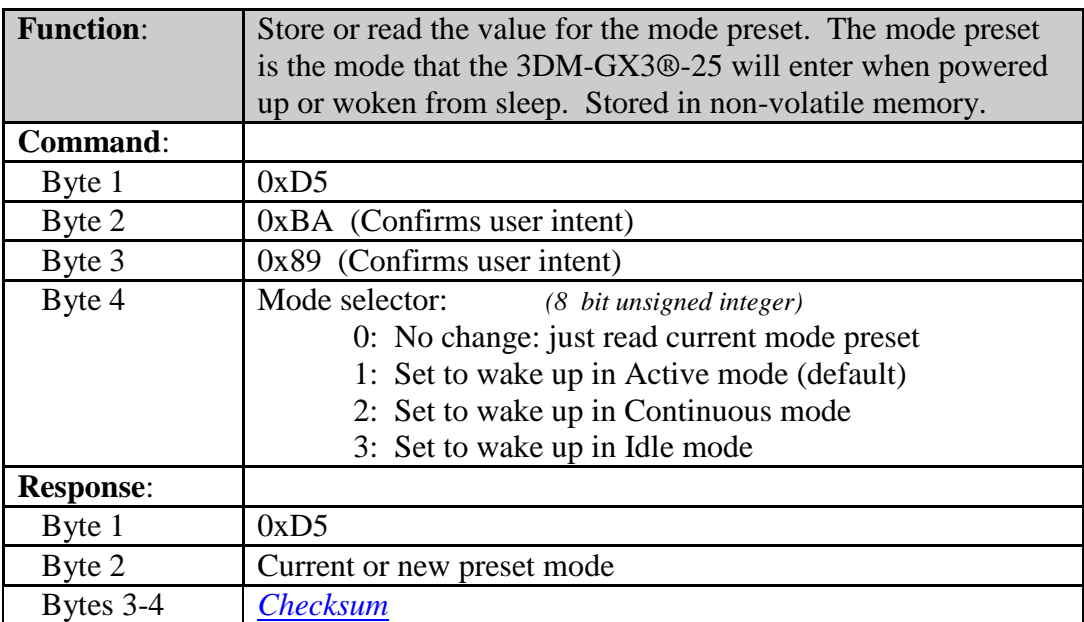

### <span id="page-26-3"></span><span id="page-26-1"></span>*Continuous Preset (0xD6)*

<span id="page-26-2"></span>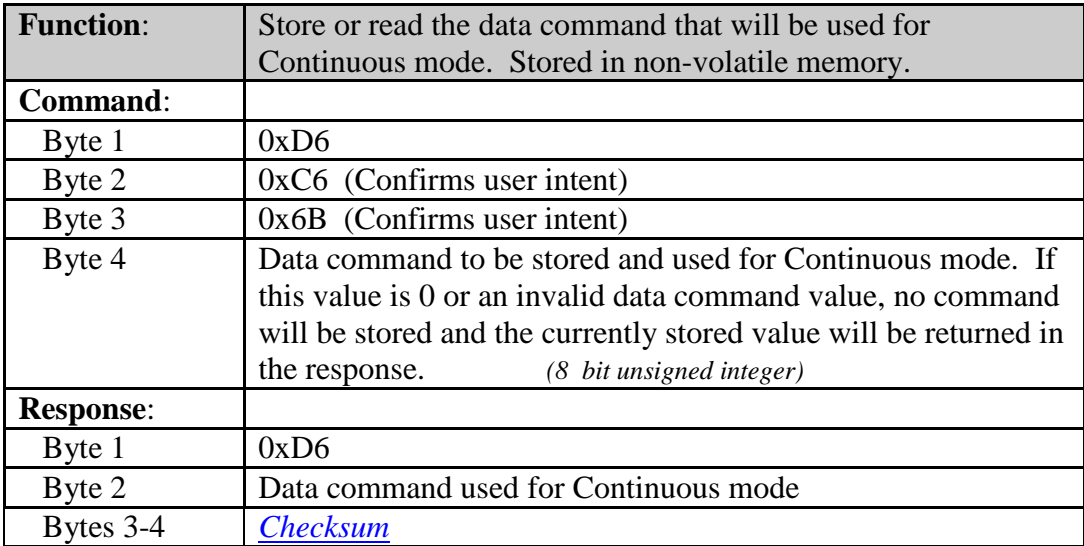

### <span id="page-27-0"></span>*Timer (0xD7)*

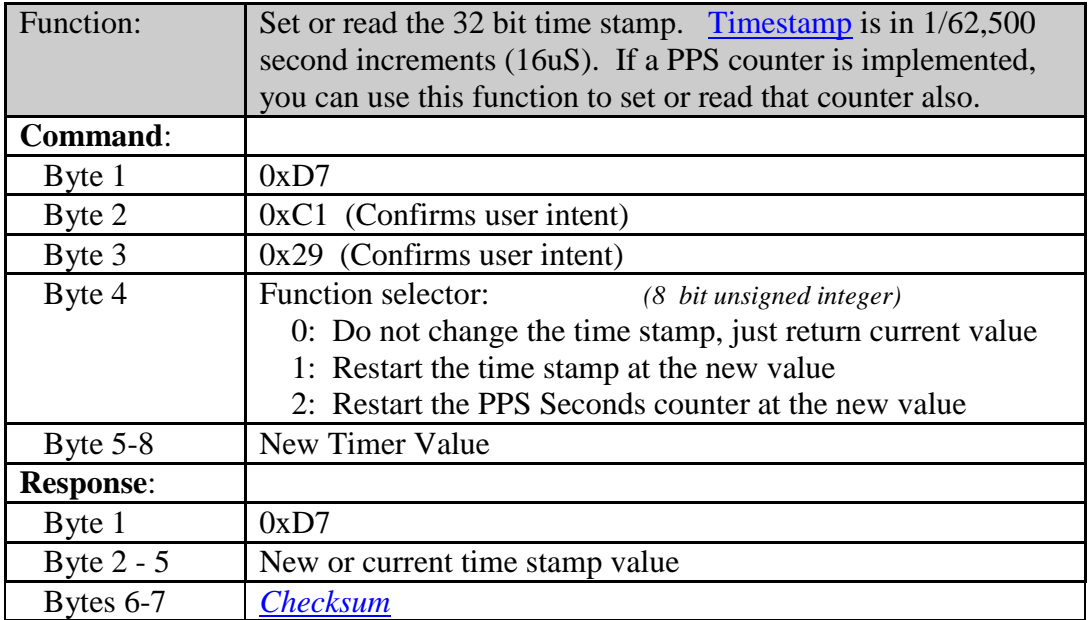

### <span id="page-28-1"></span><span id="page-28-0"></span>*Communications Settings (0xD9)*

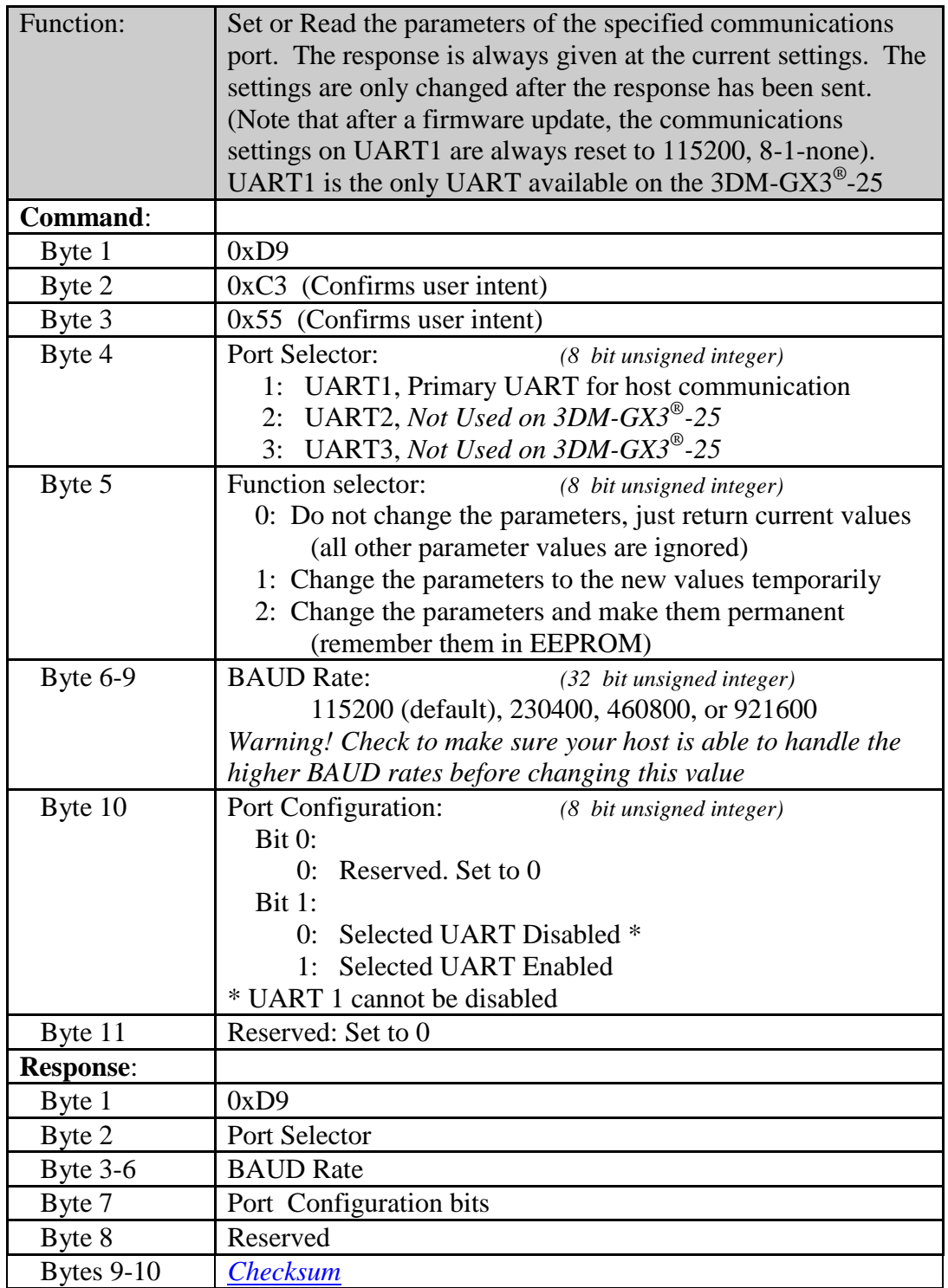

### <span id="page-29-1"></span><span id="page-29-0"></span>*Stationary Test (0xDA)*

<span id="page-29-3"></span><span id="page-29-2"></span>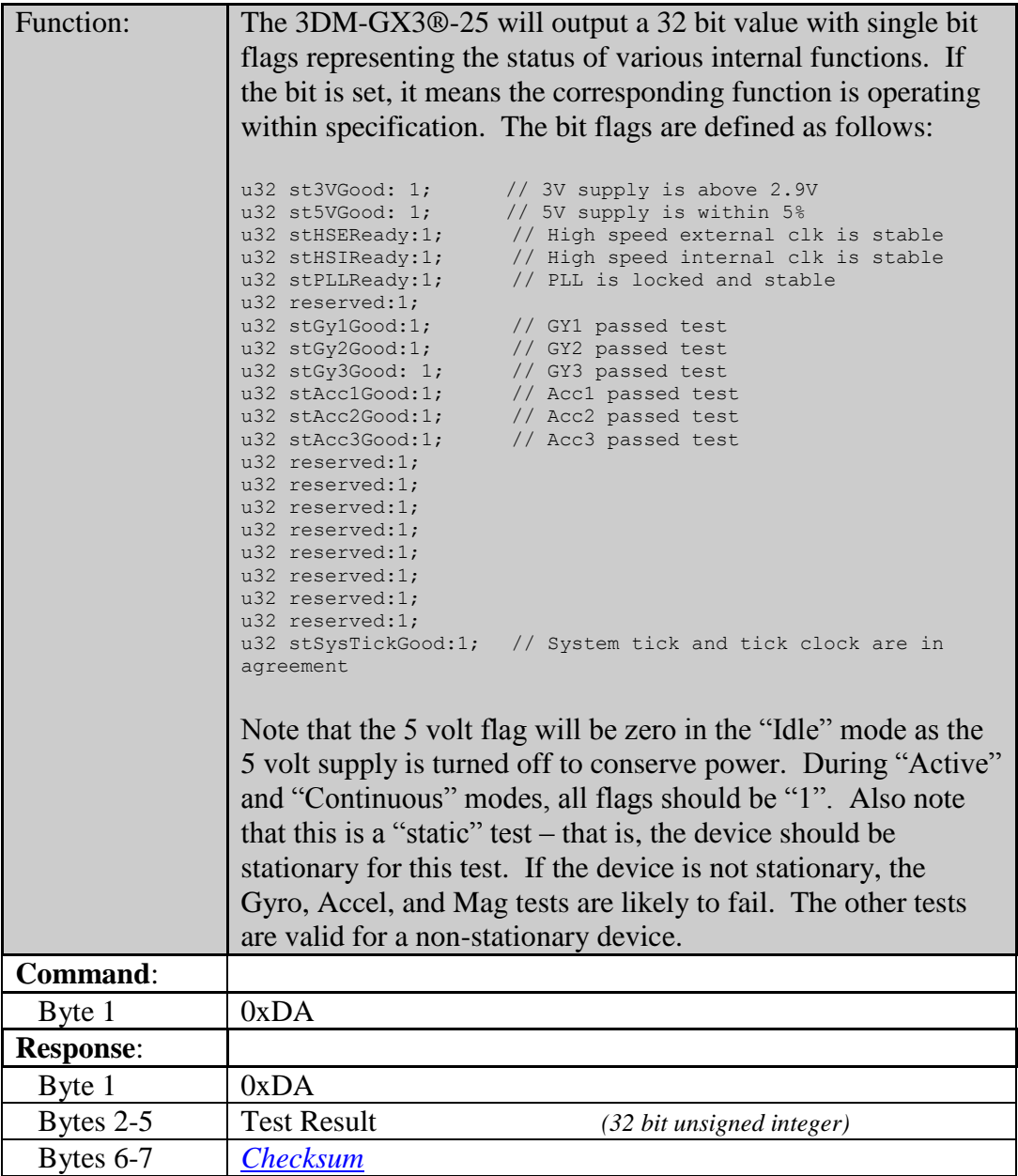

### <span id="page-30-0"></span>*Sampling Settings (0xDB)\**

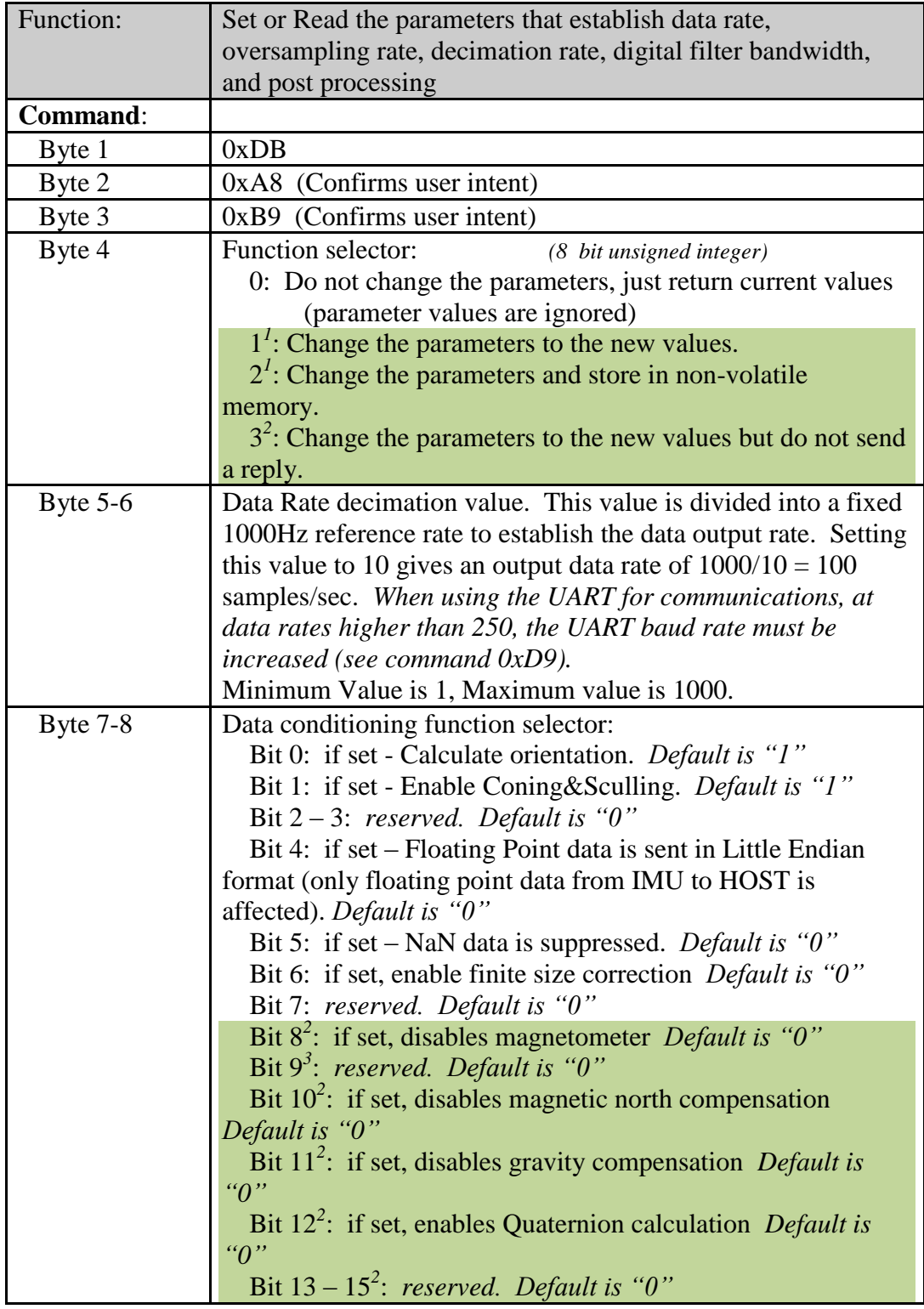

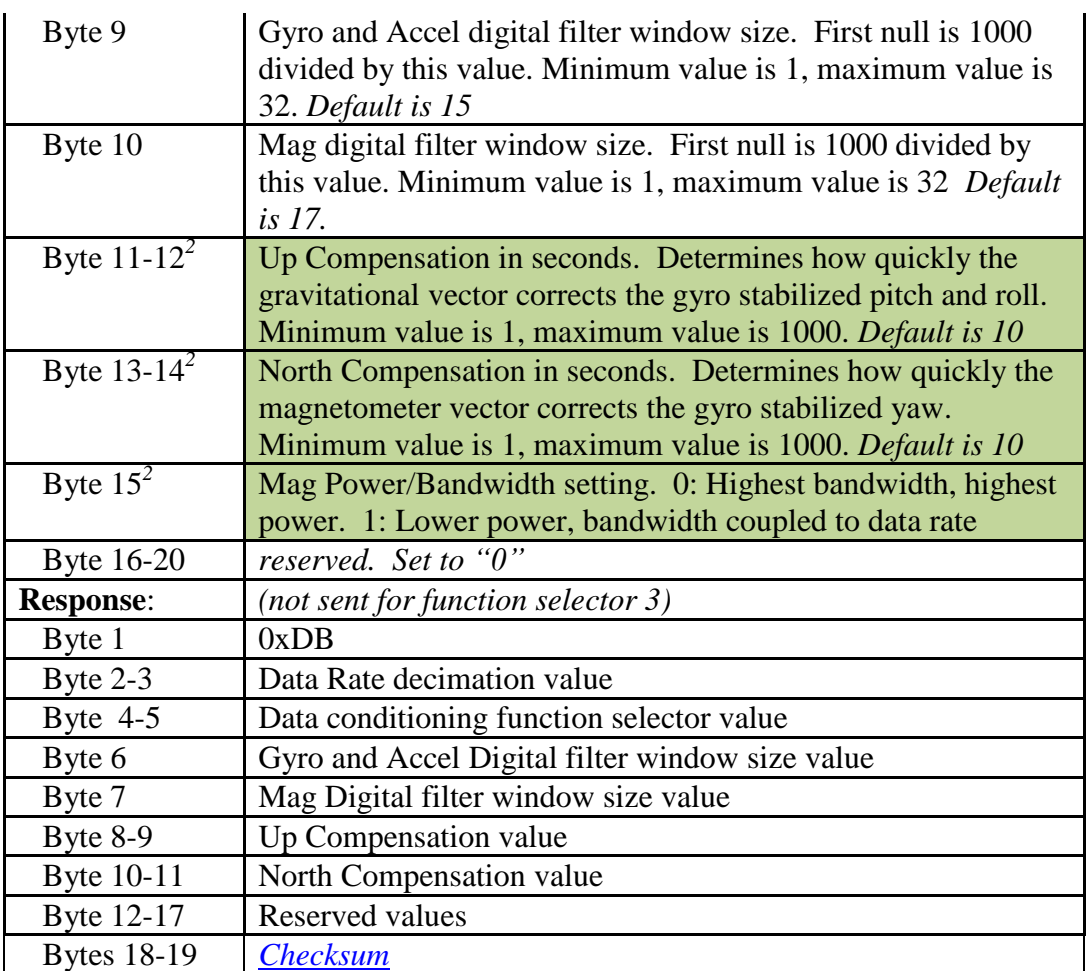

<span id="page-31-1"></span>*1 Firmware versions previous to 1.1.27 stored new settings in non-volatile memory when using the "1" command.. Version 1.1.27 and later only store new settings in nonvolatile memory only if the "2" command is used.*

<span id="page-31-0"></span>

*<sup>2</sup> New feature of firmware version 1.1.27 and later 3 Previous documentation erroneously identified this as mag "low power" flag*

<span id="page-32-1"></span>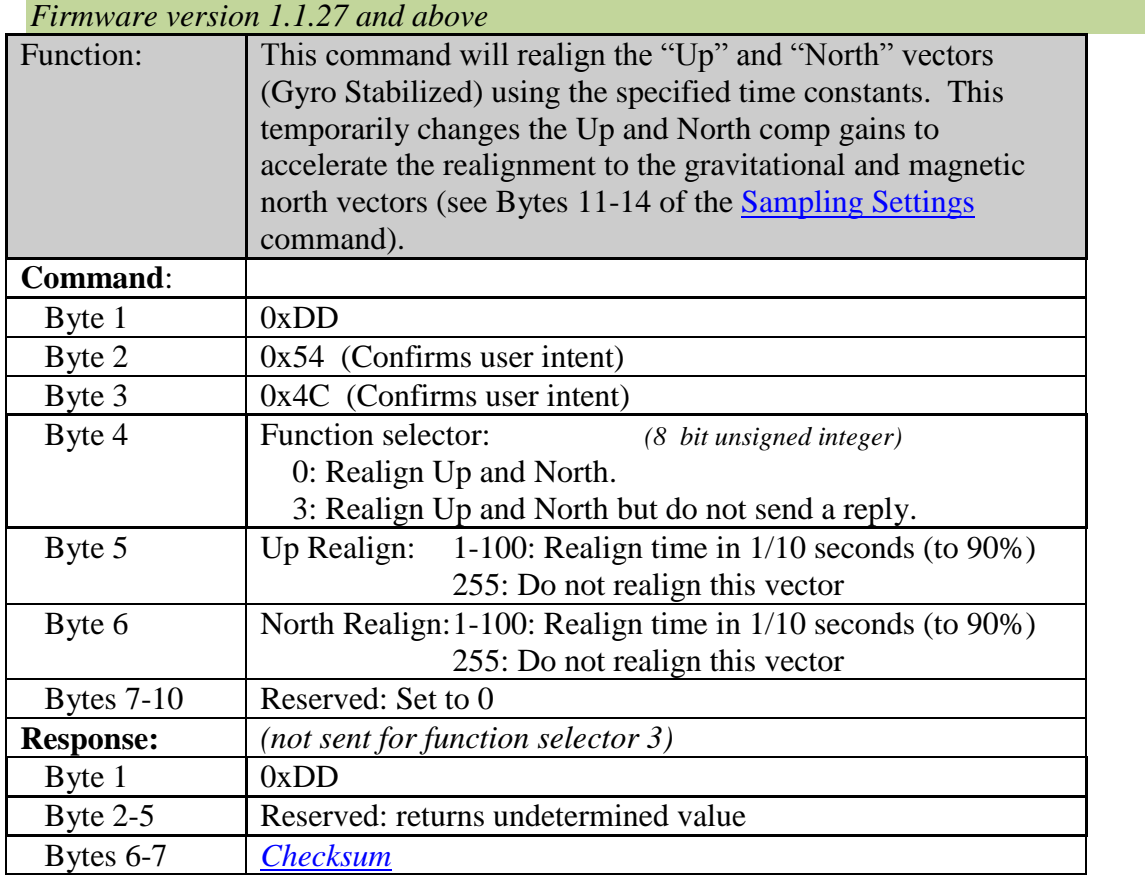

### <span id="page-32-0"></span>*Realign Up and North (0xDD)*

#### <span id="page-33-1"></span><span id="page-33-0"></span>*Quaternion (0xDF)*

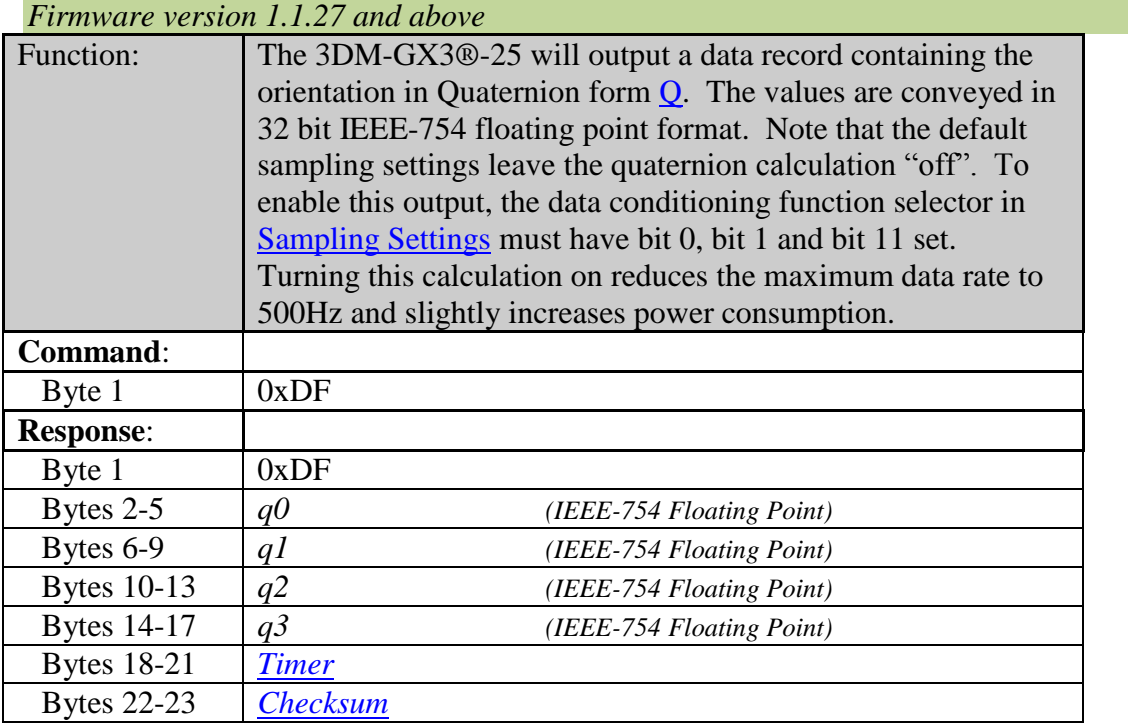

#### <span id="page-34-0"></span>*Write Word to EEPROM (0xE4)*

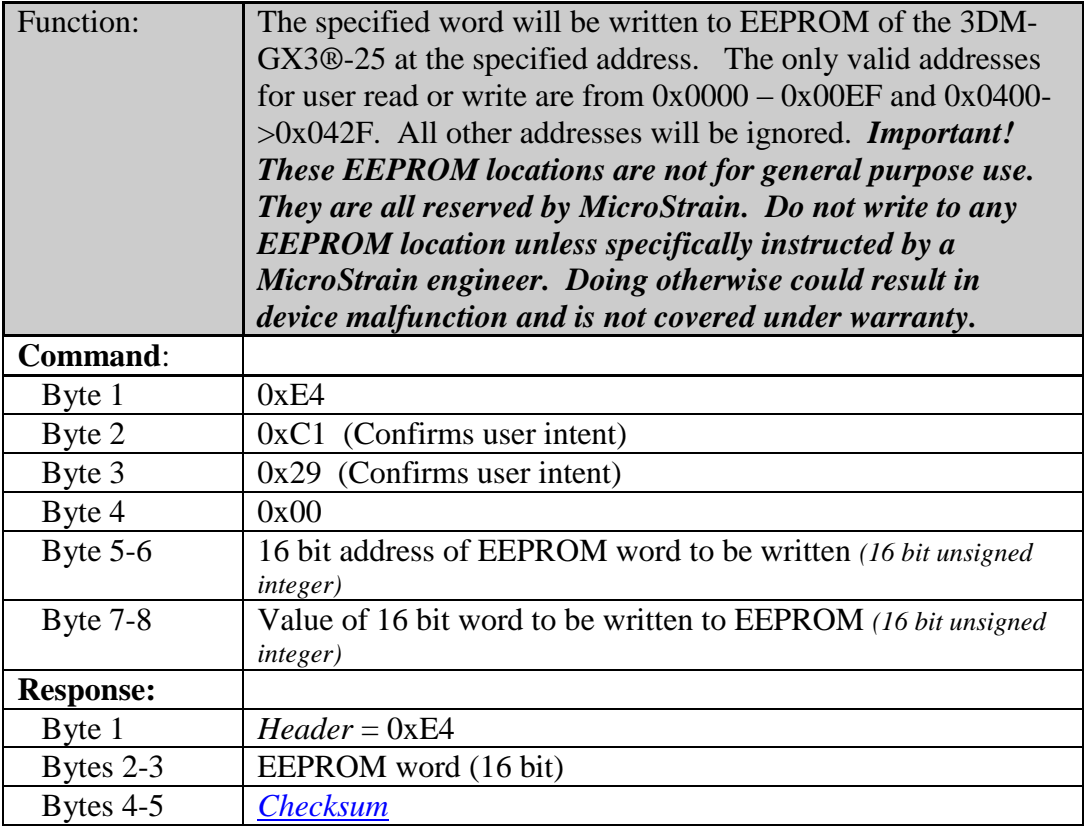

#### <span id="page-34-1"></span>*Read Word from EEPROM (0xE5)*

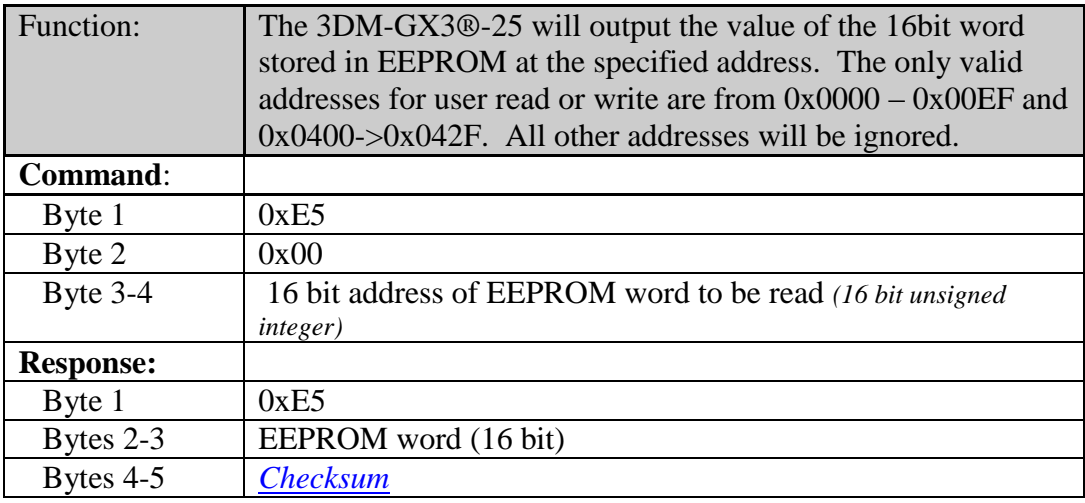

### <span id="page-35-0"></span>*Read Firmware Version Number (0xE9)*

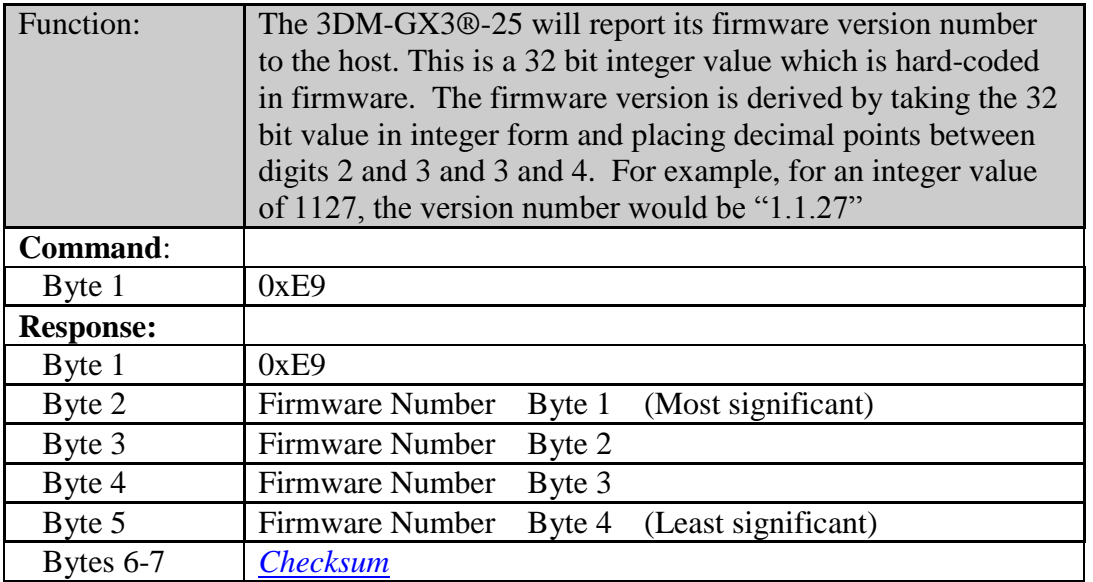

### <span id="page-35-1"></span>*Read Device ID String (0xEA)*

<span id="page-35-3"></span><span id="page-35-2"></span>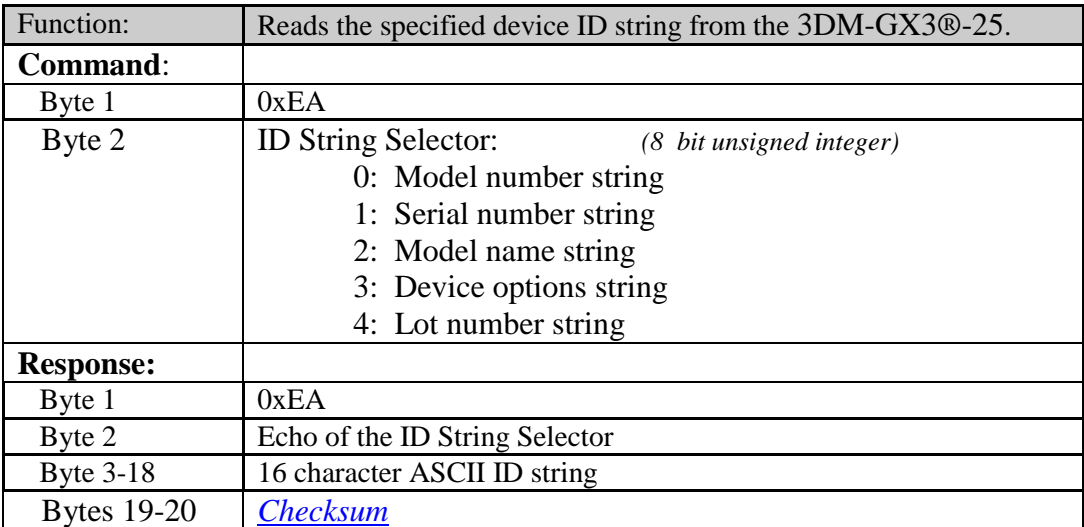

#### <span id="page-36-2"></span><span id="page-36-0"></span>*Stop Continuous Mode (no reply) (0xFA)*

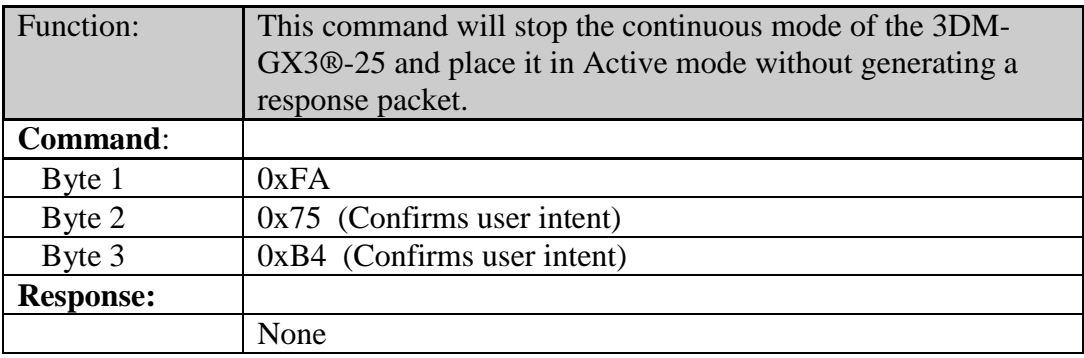

### <span id="page-36-1"></span>*Device Reset (no reply) (0xFE)*

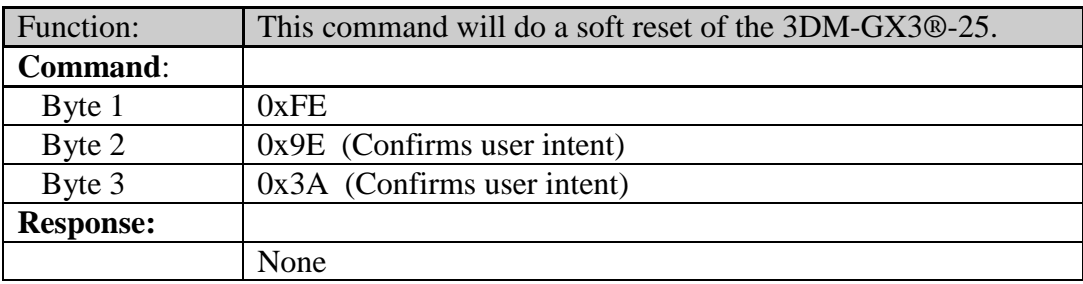

#### <span id="page-37-0"></span>*Calculating The Checksum*

The 16 bit checksum is equal to the sum of all preceding bytes with rollover from 65535 to 0. The C code snippet below demonstrates how to calculate the checksum and compare it to the big-endian checksum value extracted from a reply packet.

```
unsigned char tGoodResponse;
unsigned short tix;
unsigned short tChksum;
unsigned short tResponseChksum;
unsigned char tResponse[128];
unsigned short tResponseLen = 31;
//-------- Get a data reply packet from the device
GetAccelAngRateResponse(tResponse, tResponseLen);
//-------- Calculate the checksum
tChksum = 0;for (tix = 0; tix < tResponseLen - 2; tix++)
      tChksum += tResponse[tix];
//-------- Extract the big-endian checksum from reply
tResponseChksum = 0;
tResponseChksum = tResponse[tResponseLen - 2] << 8;tResponseChksum += tResponse[tResponseLen - 1];
//-------- Compare the checksums
tGoodResponse = (tChksum == tResponseChksum);
```
### <span id="page-38-0"></span>**Internal Architecture**

#### <span id="page-38-1"></span>*Calculation Cycle*

The on-board processor of the 3DM-GX3®-25 continuously executes a calculation cycle in Active or Continuous mode. The steps in this cycle include the following:

- 1. Convert raw sensor outputs into digital form
- 2. Apply first stage digital filter to the raw data to decrease noise and limit bandwidth.
- 3. Scale sensor outputs into physical units (including temperature, alignment, and G-sensitivity compensation).
- 4. Apply Coning and Sculling correction if enabled.
- 5. Propagate and filter the orientation estimate if enabled.
- 6. If host has issued a command byte (or if operating in continuous mode), compute appropriate response data and transmit.

Step 6 in this cycle is only executed if the 3DM-GX3®-25 has received a command byte from the host or if the device is in continuous mode.

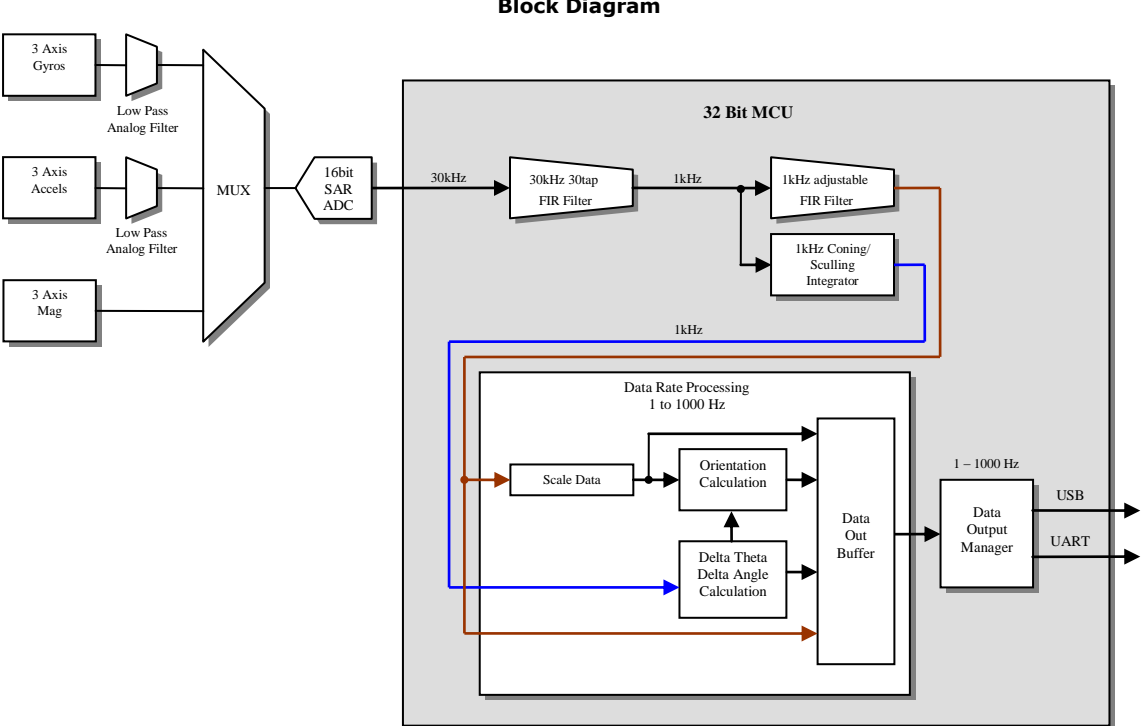

**3DM-GX3-25 Block Diagram**

*Figure 1*

The calculation cycle continuously repeats itself (even if no data is requested by the host). The time required to complete a calculation cycle determines the fundamental limit on the maximum data output rate.

#### <span id="page-39-0"></span>*Data Output Rate*

The data output rate may be set by manipulating the Decimation value using the [Sampling Settings](#page-29-2) command. The BAUD rate may be set using the [Communications](#page-28-1)  [Settings](#page-28-1) command.

*Warning! Check to make sure your host is able to handle the higher BAUD rates before setting the BAUD rate to a value other than 115200*

Below is a table of maximum output rates (data point per second) at various settings for most commands in continuous mode (Commands with 31 byte result). Output rates greater than this may cause skipping of packets. Longer data quantities may require lower data output rates. Coning & Sculling only needs to be turned on for DeltaAngle, DeltaVelocity and Orientation data commands. The Orientation calculation may only be turned on for output rates of 500 and below (true for serial and USB connections):

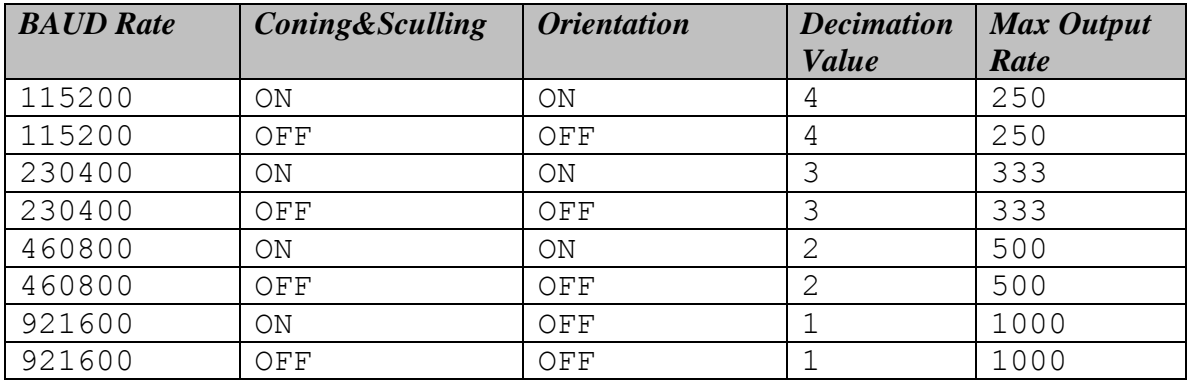

*Table 5*

Skipping can be detected by examining the timestamps of adjacent packets. The difference between the timestamps should match the period of the data output rate.

#### <span id="page-39-1"></span>*USB vs. Serial Output*

Most of the 3DM-GX3 series include both a USB interface and a Serial interface (either RS-232 or TTL). There are some important characteristics to consider when choosing to use one of these interfaces. Each has its strengths and weaknesses.

#### <span id="page-40-0"></span>**USB**

USB has several compelling features:

- 1. Power is supplied by the cable from the host computer (no external supply required)
- 2. The bandwidth is very high allowing even the largest records to be transferred at high data rates (up to 1000Hz).
- 3. USB is a universal standard and is thus supported by most host devices such as laptop computers.

The disadvantages of USB are:

- 1. It requires special drivers for each device type. The 3DM-GX3 uses a generic "Virtual COM Port" type of driver interface which is supported by the usbser.sys driver built into Windows.
- 2. The transfer of data from a connected device is completely controlled by the host – that is if the host doesn't want to listen to a USB device, it can ignore it momentarily.
- 3. The latency of the data is not deterministic. The host will get to you when they can get to you which may be right now or maybe in a millisecond or two.

It is the second disadvantage that can sometimes cause "packet drops" or gaps in data. The 3DM-GX3 can buffer a small amount of data during these host "snubs" but at high data rates, gaps can occur. You can avoid these gaps by minimizing the user interface activity and/or the number of programs being run simultaneously on the host machine. It is good practice to always monitor the timestamp of the packets and check that the interval is what you expect it to be. You should not experience packet drops frequently, but they cannot be completely avoided.

The third disadvantage could be a problem in systems where latency must be short and/or guaranteed as in autopilots or platform stabilization systems where sensor output is part of a feedback network.

Fortunately, the serial interface provides almost a mirror opposite of the USB advantages and disadvantages...

#### <span id="page-40-1"></span>**Serial**

The advantages of serial are:

- 1. It does not require special drivers serial data is transferred "as is" with no additional wrapping, handshaking, or protocol.
- 2. The transfer of data is controlled by the sensor. Data is always transmitted as soon as it is ready.

3. The latency of the data is deterministic. Because there is no flow control, the data is always transmitted immediately with very little latency.

The disadvantages of serial are:

- 1. It requires an external power supply
- 2. There is no flow control the host has to be fast enough to process the data as fast or faster than it is coming in from the sensor or it may drop packets.
- 3. The bandwidth of the serial UART is limited and so some larger data packets cannot be accommodated at the highest sample rates.

Most microcontrollers and almost all PC's can handle even the highest data rates of the 3DM-GX3, however managing the volume of the incoming data either through storage or processing algorithms can be problematic.

In general it is very convenient to develop interface code on a host computer using the USB interface and then switch to a serial interface for the embedded target. For the most part the interfaces will perform equivalently, but you must pay attention to the differences especially in applications that cannot tolerate packet drops or inconsistent latency. In addition, it is always good practice to monitor the timestamps and checksums of the incoming packets so you can be aware of packet drops and re-sync with the data stream if you do miss a few bytes.

#### <span id="page-42-0"></span>*Filtering*

Noise filtering on the 3DM-GX3®-25 is accomplished using analog anti-aliasing filters followed by a two stage digital moving average filter. The analog filters are fixed and have bandwidths characterized in [Table 6.](#page-42-2)

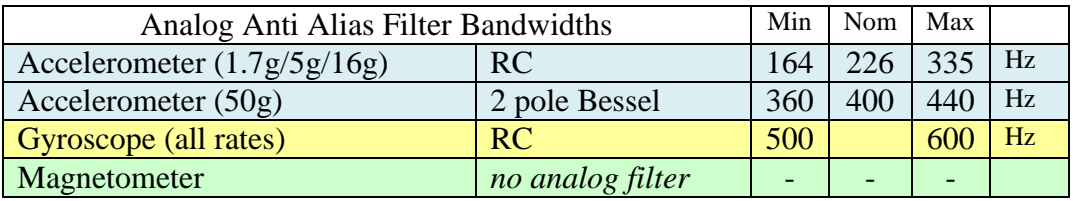

*Table 6*

#### <span id="page-42-2"></span><span id="page-42-1"></span>**Two Stage Digital Filter**

The digital filter has two stages. The first stage is a fixed 30kHz 30 tap moving average filter. The second stage is a 1kHz variable width moving average filter. The second stage is adjustable by means of the filter window size (aka filter width; filter taps, filter points). The transfer function of the digital filter is as follows:

$$
H[f] = \left| \frac{\sin(M\pi f / 1000)}{M \sin(\pi f / 1000)} \times \frac{\sin(30\pi f / 30000)}{30 \sin(\pi f / 30000)} \right|
$$

*Equation 2*

*M* is the width of the second stage filter and  $f$  is the input frequency in  $Hz$ . For example, for an input frequency of 75*Hz*, and a filter width of 10, the attenuation is:

$$
H[f] = \frac{\sin(10\pi 75/1000)}{10\sin(\pi 75/1000)} \times \frac{\sin(30\pi 75/30000)}{30\sin(\pi 75/30000)}
$$

#### $H[f] = 0.300$

#### *Example 1*

The first stage 30kHz filter removes high frequency spectral noise produced by the MEMs sensors and is a smaller factor in attenuating signals in the hundred hertz range.

The following are some examples of -3db points for given M:

14Hz @ M=32 (min) 29Hz @ M=15 (default) 442Hz @ M=1 (max)

#### <span id="page-43-0"></span>**Magnetometer Digital Filter (High Resolution)**

The magnetometer has special sampling criteria that result in an oversample rate of  $\frac{1}{4}$  of the fixed oversample rate of 30000 which is used for the other sensors. This means the oversample rate of the magnetometer is 7500Hz. A fixed 2 point averaging filter is applied to the signal followed by a 7 point averaging filter. The result of this filter is fed at 1kHz to an adjustable filter with a window size from 1 to 32.

*Note: The Magnetometer does not have anti-aliasing filters. Magnetic noise above 3750Hz will be aliased.*

The transfer function for the magnetometer becomes:

 $\mathbf{r}$ 

$$
H[f] = \left| \frac{\sin(2\pi f / 7500)}{2\sin(\pi f / 7500)} \times \frac{\sin(7\pi f / 3750)}{7\sin(\pi f / 3750)} \times \frac{\sin(M_m \pi f / 1000)}{M_m \sin(\pi f / 1000)} \right|
$$

*Equation 3*

Where  $f$  is the input frequency in Hz and  $M<sub>m</sub>$  is the magnetometer filter width. Note that the first stage of the filter changes the sampling frequency of the second stage to 3750Hz. This also results in a first null at 3750Hz.

As an example, an input frequency of 60Hz and filter window width,  $M<sub>m</sub>$ , of 16 is attenuated as follows:

$$
M_{m}=16
$$

$$
H[f] = \left| \frac{\sin(2\pi 60/7500)}{2\sin(\pi 60/7500)} \times \frac{\sin(7\pi 60/3750)}{7\sin(\pi 60/3750)} \times \frac{\sin(16\pi 60/1000)}{16\sin(\pi 60/1000)} \right\|
$$

 $= 0.9997 \times 0.9799 \times 0.0418$ 

$$
H[f] = 0.041
$$

#### *Example 2*

As can be seen, the first two filter terms are close to 1 so a simplified transfer function can be used for the purpose of calculating the attenuation of the adjustable filter for every value of M except 1 (where the first two terms become significant). For an M of 1, the first Null is at ~530Hz:

MicroStrain, Inc.

$$
H[f] \sim \left| \frac{\sin(M_m \pi f / 1000)}{M_m \sin(\pi f / 1000)} \right|
$$
  
Equation 4

<span id="page-44-0"></span>**Magnetometer Digital Filter (Low Power)**

*Firmware version 1.1.27 and above* 

The magnetometer may be put into a lower power mode which results in lower resolution and slightly increased noise. The filtering is affected in two ways: (1) it removes the second stage filtering and (2) it changes the adjustable filter sample rate factor from 1000 to [datarate] where the [datarate] is in Hz (see [Sampling Settings](#page-30-0) command). The result is that the simplified filtering transfer function becomes:

$$
H[f] \sim \left| \frac{\sin(M_m \pi f / [datarate])}{M_m \sin(\pi f / [datarate])} \right|
$$

*Equation 5*

#### <span id="page-45-0"></span>**Digital Filter Characteristics**

One of the most important aspects of the moving average FIR filter is that it is the best filter to use with respect to step response in the time domain. This is important for systems that want to avoid overshoot and ringing from stepped input signals. The attenuation is moderate in the frequency domain but reasonable for applications that require a low cutoff frequency and have moderate noise in the near-band spectrum. The analog anti-alias filters (on the accelerometers and gyros) cascade with the digital filter to improve attenuation of above-band signals and noise. The first stages of the magnetometer filter attenuate high frequency noise up to 3750Hz. The adjustable stage of the magnetometer can be adjusted to filter out the highly prevalent 50/60Hz power line noise.

Figure 1 shows frequency response curves for a 3 point, 11 point, and 31 point single stage moving average filter.

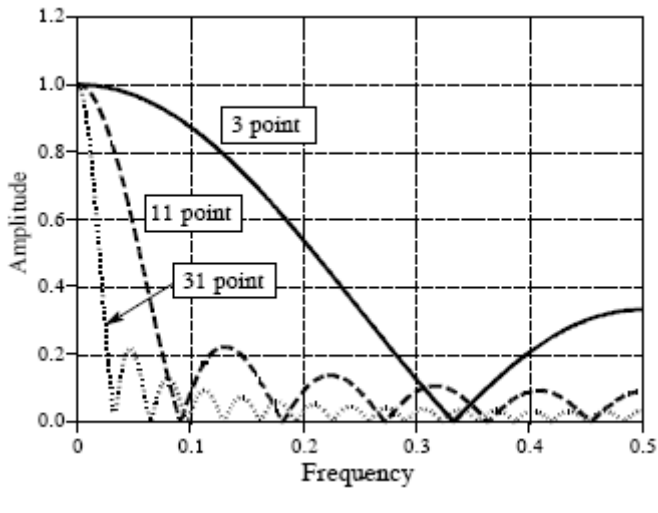

*Figure 2*

#### <span id="page-45-1"></span>*Best Performance*

The best performance of the 3DM-GX3®-25 occurs after all the sensors have warmed up and the operating temperature gradients of the unit have stabilized. These are the conditions that the 3DM-GX3®-25 is calibrated under and where the best performance will be realized.

### <span id="page-46-0"></span>**Data Quantities Available**

The 3DM-GX3®-25 is capable of calculating and reporting data of various types. These can be accessed by selecting and sending the appropriate command byte (see [Command](#page-7-0)  [Set Summary](#page-7-0) and [Command Reference](#page-11-1) sections). The data that is available is the following:

#### <span id="page-46-1"></span>*RawAccel – (3 components)*

These are the raw voltage outputs of the three axis accelerometer. They are expressed in terms of A/D converter codes where 0 represents  $0.0$  Volts, and 131071 represents  $\sim$  5 volts (17 bits of resolution). The accelerometer signals do not actually register the full range of possible codes – the range varies slightly from device to device. The raw accel values are not scaled into physical units, nor are the individual components necessarily orthogonal or aligned with the local coordinate system. These quantities are not recommended for most applications. They are useful for validating individual accel raw signal quality.

> 3 2 1 *RawAccel RawAccel RawAccel RawAccel*

> > *Equation 6*

Data Format: 3 element array of 32bit floating point values in IEEE-754 format.

*Note: Although the A/D converter fundamentally produces integer quantities, floating point values are used to accommodate the* 3DM-GX3®-25'*s ability to oversample and average successive readings.*

#### <span id="page-46-2"></span>*RawAngRate – (3 components)*

These are the raw voltage outputs of the three axis angular rate sensor. They are expressed in terms of A/D converter codes where 0 represents 0.0 Volts, and 131071 represents ~5 volts (17 bits of resolution). The gyro signals do not actually register the full range of possible codes – the range varies slightly from device to device. The raw values are not scaled into physical units, nor are the individual components necessarily orthogonal, or forming a right-handed coordinate system. These quantities are not recommends for most applications.

$$
RawAngRate = \begin{bmatrix} RawAngRate_1 \\ RawAngRate_2 \\ RawAngRate_3 \end{bmatrix}
$$

*Equation 7*

Data Format: 3 element array of 32bit floating point values in IEEE-754 format.

*Note: Although the A/D converter fundamentally produces integer quantities, floating point values are used to accommodate the* 3DM-GX3®-25'*s ability to oversample and average successive readings.*

#### <span id="page-47-0"></span>*Accel – (X, Y, Z components)*

This is a vector quantifying the direction and magnitude of the acceleration that the 3DM-GX3®-25 is exposed to. This quantity is derived from RawAccel, but is fully temperature compensated and scaled into physical units of  $g(1 g = 9.80665 \text{ m/sec}^2)$ . It is expressed in terms of the 3DM-GX3®-25's local coordinate system.

$$
Accel = \begin{bmatrix} Accel_x \\ Accel_y \\ Accel_z \end{bmatrix} (g)
$$

*Equation 8*

Data Format: 3 element array of 32bit floating point values in IEEE-754 format.

*Note: The measured gravitational acceleration varies from the standard value by as much as +/-0.3% depending on geographic location. This is due to a combination of earth's non-spherical shape, centripetal acceleration from earth's rotation, and altitude. The standard value of 9.80665 m/sec^2 corresponds to sea-level locations at approximately 45.5 degrees latitude. A suitable model is the following:*

 $g_l = 9.780318 \cdot 1 + 0.0053024 \cdot \sin^2(L) - 0.0000058 \cdot \sin^2(2L) - 3.086 \cdot 10^{-6} h$ 

#### *Equation 9*

where:  $g_l$  = locally measured acceleration of gravity (m/sec^2)  $L =$ latitude  $h =$  altitude above sea level in meters

For example, at a location of 10 degrees latitude and 1000 meters altitude,

 $g_l = 9.77879 \text{m/sec}^2$ . This is equal to 0.99716<sup>\*</sup>g. Therefore, under static conditions, the Accel vector output by the 3DM-GX3®-25 would have a magnitude of 0.997*g*.

#### <span id="page-48-0"></span>*StabAccel – (X, Y, Z components)*

This is a vector which represents the complementary filter's best estimate of the vertical direction. Under stationary conditions, it should be equal to *Accel*. In dynamic conditions, *Accel* will be sensitive to both gravitational acceleration as well as linear acceleration. The Complementary filter computes *StabAccel* which is its estimate of the gravitation acceleration only, even thought the system may be exposed to significant linear acceleration.

*Z Y X StabAccel StabAccel StabAccel*  $StabAccel = | StabAccel<sub>y</sub> | (g)$ 

Data Format: 3 element array of 32bit floating point values in IEEE-754 format.

#### <span id="page-48-1"></span>*AngRate – (X, Y and Z components)*

This is a vector quantifying the rate of rotation of the 3DM-GX3®-25. This quantity is derived from the RawAngRate quantities, but is fully temperature compensated and scaled into units of radians/second. It is expressed in terms of the 3DM-GX3®-25's local coordinate system in units of radians/second.

$$
AngRate = \begin{bmatrix} AngRate_x \\ AngRate_y \\ AngRate_z \end{bmatrix} \text{(rad/sec)}
$$
  

$$
Equation 10
$$

Data Format: 3 element array of 32bit floating point values in IEEE-754 format.

#### <span id="page-48-2"></span>*DeltaVel– (X, Y, Z components)*

This is a vector which gives the time integral of *Accel* where the limits of integration are the beginning and end of the most recent sampling period (e.g., 0.01 seconds). It is expressed in terms of the 3DM-GX3®-25's local coordinate system in units of g\*second where g is the standard gravitational constant. To convert *DeltaVel* into the more conventional units of m/sec, simply multiply by the standard gravitational constant, 9.80665 m/sec^2 .

$$
DeltaVel = \begin{bmatrix} DeltaVel_x \\ DeltaVel_y \\ DeltaVel_z \end{bmatrix} (g*sec)
$$
  

$$
Equation 11
$$

Data Format: 3 element array of 32bit floating point values in IEEE-754 format.

#### <span id="page-49-0"></span>*DeltaAng– (X, Y, Z components)*

This is a vector which gives the time integral of *AngRate* where the limits of integration are the beginning and end of the most recent sampling period (eg., 0.01 seconds). It is expressed in terms of the 3DM-GX3®-25's local coordinate system in units of radians.

$$
DeltaVel = \begin{bmatrix} DeltaVel_x \\ DeltaVel_y \\ DeltaVel_z \end{bmatrix} \text{(rad)}
$$

*Equation 12*

Data Format: 3 element array of 32bit floating point values in IEEE-754 format.

#### <span id="page-49-1"></span>*Magnetometer– (X, Y, Z components)*

This is a vector which gives the instantaneous magnetometer direction and magnitude. It is fully temperature compensated and is expressed in terms of the 3DM-GX3®-25's local coordinate system in units of Gauss.

$$
Magnetometer = \begin{bmatrix} Mag_x \\ Mag_y \\ Mag_z \end{bmatrix} (G)
$$

*Equation 13*

Data Format: 3 element array of 32bit floating point values in IEEE-754 format.

#### <span id="page-49-2"></span>*StabMag – (X, Y, Z components)*

This is a vector which represents the complementary filter's best estimate of the geomagnetic field direction. In the absence of magnetic interference, it should be equal to *Magnetometer*. When transient magnetic interference is present, *Magnetometer* will be subject to transient (possibly large) errors. The Complementary filter computes *StabMag* which is its estimate of the geomagnetic field vector only, even thought the system may be exposed to transient magnetic interference. Note that sustained magnetic interference cannot be adequately compensated for by the complementary filter.

$$
StabMag = \begin{bmatrix} StabMag_x \\ StabMag_y \\ StabMag \end{bmatrix} (G)
$$

Data Format: 3 element array of 32bit floating point values in IEEE-754 format.

#### <span id="page-50-0"></span>*Timer*

This is a timer value which measures the time since system power-up or timer set command. To convert the timer value to time in seconds, divide by 62,500. The system clock has an accuracy of +/- 0.01%.

Data Format: 32 bit unsigned integer value.

<span id="page-50-1"></span>*Note: The timer value rolls over from its maximum value to 0 approximately every 68719 seconds (~1145 minutes or ~19 hours). The host system must keep track of these rollovers if an absolute time is required over long periods.*

#### <span id="page-51-0"></span>*M*

This is a 9 component coordinate transformation matrix which describes the orientation of the 3DM-GX3®-25 with respect to the fixed earth coordinate system.

3,1  $M$  3,2  $M$  3,3 2,1  $M_{2,2}$   $M_{2,3}$ 1,1  $M_{1,2}$   $M_{1,3}$  $M_{31}$   $M_{32}$  *M*  $M_{21}$   $M_{22}$   $M$  $M_{11}$   $M_{12}$   $M$ *M*

*M* satisfies the following equation:

$$
V_{-}IL_{i}=M_{ij}\cdot V_{-}E_{j}
$$

Where: *V\_IL* is a vector expressed in the 3DM-GX3<sup>®</sup>-25's local coordinate system. *V\_E* is the same vector expressed in the stationary, earth-fixed coordinate system

Data Format: 9 element array of 32bit floating point values in IEEE-754 format.

*Note: The elements are arranged in Row major order: (M1,1, M1,2, M1,3, M2,1, … , M3,2, M3,3).*

#### <span id="page-51-1"></span>*C*

This is a 9 component coordinate transformation matrix which describes the change in orientation of the 3DM-GX3®-25 during the period of the most recent calculation cycle.

$$
C = \begin{bmatrix} C_{1,1} & C_{1,2} & C_{1,3} \\ C_{2,1} & C_{2,2} & C_{2,3} \\ C_{3,1} & C_{3,2} & C_{3,3} \end{bmatrix}
$$

*M* satisfies the following equation:

 $M2_i = C_{ii} \cdot MI_{ii}$ 

Where:*M1* is the orientation matrix at the beginning of the calculation cycle. *M2* is the orientation matrix at the end of the calculation cycle.

Data Format: 9 element array of 32bit floating point values in IEEE-754 format.

*Note: The elements are arranged in Row major order:*

 $(C_{1}$ <sup>*l*</sup>,  $C_{1}$ <sup>2</sup>,  $C_{1}$ <sup>3</sup>,  $C_{2}$ <sub>1</sub>, *…*  $C_{3}$ <sub>2</sub>,  $C_{3}$ <sub>3</sub>).

#### <span id="page-52-0"></span>*Q*

This is a 4 component quaternion which describes the orientation of the 3DM-GX3-25 with respect to the fixed earth coordinate quaternion.

$$
Q = \begin{bmatrix} q0 \\ q1 \\ q2 \\ q3 \end{bmatrix}
$$

Q satisfies the following equation:

$$
V_{-}IL_{i} = Q^{-1} \cdot V_{-}E \cdot Q
$$

Where:*V\_IL* is a vector expressed in the 3DM-GX3®-25's local coordinate system.

 $V_E$  is the same vector expressed in the stationary, earth-fixed coordinate system

Data Format: 4 element array of 32bit floating point values in IEEE-754 format.

*Note:* • *indicates a quaternion product*

#### <span id="page-52-1"></span>*Euler Angles*

This is a 3 component vector containing the Roll, Pitch and Yaw angles in radians. It is computed on the 3DM-GX3®-25 from the orientation matrix *M.*

*Yaw Pitch Euler* (radians) *Roll*

Data Format: 3 element vector of 32bit floating point values in IEEE-754 format.

#### <span id="page-52-2"></span>*AccelBias – (X, Y, Z components)*

This is a 3 component vector quantity in units of g (same as the *Accel* vector). It is expressed in terms of the 3DM-GX3®-25's local coordinate system. On system powerup, *AccelBias* is initialized to a value of [0,0,0].

*Z Y X AccelBias AccelBias AccelBias*  $\text{AccelBias} = \left| \text{AccelBias}_{Y} \right| (g)$ 

Due to imperfections in the accelerometer sensors, the measured *Accel* vector can be in error by an additive constant (bias). In some applications, it may be possible for the user's software algorithm to estimate this bias. If such an estimate is available, it can be written into the 3DM-GX3®-25, in the form of the *AccelBias* vector. *AccelBias* will be subtracted from every measurement of the *Accel* vector made by the 3DM-GX3®-25 to form a bias corrected version of the *Accel* quantity. This will then used as the output quantity, and for all on-board filtering operations that use *Accel.* This provides a means by which bias errors in the accelerometer measurements can be compensated for.

Data Format: 3 element array of 32bit floating point values in IEEE-754 format.

#### <span id="page-53-0"></span>*GyroBias – (X, Y, Z components)*

This is a 3 component vector quantity in units of rad/sec (same as the *AngRate* vector). It is expressed in terms of the 3DM-GX3®-25's local coordinate system. On system power-up, *GyroBias* is initialized to a value of [0,0,0].

*Z Y X GyroBias GyroBias GyroBias*  $GyroBias = | GyroBias_y | (g)$ 

Due to imperfections in the angular rate sensors, the measured *AngRate* vector can be in error by an additive constant (bias). In some applications, it may be possible for the user's software algorithm to estimate this bias. If such an estimate is available, it can be written into the 3DM-GX3®-25, in the form of the *GyroBias* vector. *GyroBias* will be subtracted from every measurement of the *AngRate* vector made by the 3DM-GX3®-25 to form a bias corrected version of the *AngRate* quantity. This will then used as the output quantity, and for all on-board filtering operations that use *AngRate.* This provides a means by which bias errors in the angular Rate measurements can be compensated for.

Data Format: 3 element array of 32bit floating point values in IEEE-754 format.

#### <span id="page-53-1"></span>*Temperature – (Mag,Accel, GyroX, GyroY, GyroZ components)*

This is a 4 element array of 16 bit integers giving the raw A/D converter codes associated with each of the four on-board temperature sensors.

$$
Temperature = \begin{bmatrix} Temperature_{Mag} \\ Temperature_{GyroY,AccX} \\ Temperature_{GyroX,AccZ,AccY} \\ Temperature_{GyroZ} \end{bmatrix} (A/D \text{ Converter Bits})
$$

*Equation 14*

*TemperatureMag* is derived from a PC board mounted temperature sensor located near the 3-axis magnetometer sensor. *TemperatureGyroY,AccX* is derived from the temperature sensor integral to the Y gyro sensor. *TemperatureGyroX,AccZ,AccY* and *TemperatureGyroZ*  are derived from the temperature sensors integral to the X and Z gyro sensors respectively. Because of the high density of the circuit, the Accel temperatures are presumed to be the same as that of the Gyro that has the closest proximity. All temperature sensors are sampled using a 12 bit A/D converter with a 3.0V reference.

*TemperatureMag* has the highest absolute accuracy. To convert *TemperatureMag* to Centigrade units, carry out the following conversion:

$$
Temperature = -1481.96 + \sqrt{2.1962 \times 10^6 + \frac{(1.8639 - (\frac{3.0 \times T_{Mag}}{4096})}{3.88 \times 10^{-6}}}
$$

*Equation 15*

Alternatively, a less accurate, but easier *TemperatureMag* conversion for the temperature range of  $-40$  to  $+85$  can be made using the following equation:

$$
Temperature = -\frac{\frac{3 \times T_{Mag}}{4096} - 1.8583}{11.67 \times 10^{-3}}
$$
  
Equation 16

*Note: The temperature conversion formula does not apply to the Gyro derived temperature values. The Gyro derived temperature outputs are optimized for repeatability rather than absolute accuracy. The values returned for the Gyro derived temperatures should be regarded as dimensionless relative measurement rather than an* 

*absolute temperature measurement.* 

### <span id="page-55-0"></span>**Orientation Conversion Formulas**

The 3DM-GX3®-25 can output orientation information in three different forms: Euler Angles, a 3x3 rotation matrix (also called a coordinate transformation matrix) or a quaternion. These are essentially equivalent except that the Euler Angles have a mathematical singularity whenever Pitch is +/-90 degrees, and are therefore unsuitable for use under conditions where such orientations are likely to occur.

The 3DM-GX3®-25 fundamentally calculates orientation in the form of a rotation matrix, *M.*

*M* 31 *M* 32 *M* 33  $M = |$   $M$  21  $M$  22  $M$  23 *M* 11 *M* 12 *M* 13

*M* satisfies the vector equation,

 $VL = M \cdot VE$  where: *VE* is a vector expressed in the Earth-Fixed coordinate system. *VL* is the same vector expressed in the 3DM-GX3®-25 sensor's local coordinate system.

#### <span id="page-55-1"></span>*M to Euler*

When the user requests orientation in the form of Euler Angles these are derived from the rotation matrix. Euler Angles consist of the *Pitch*, *Roll* and *Yaw* angles (or equivalently, the *Elevation*, *Bank*, and *Heading*). These are calculated using the "Aircraft" or "ZYX" formulation.

 $Yaw = \psi = \arctan(M12/M11)$  $Roll = \phi = \arctan(M 23/M 33)$  $Pitch = \theta = \arcsin(-M13)$ 

Note: When computing the arc tan of a fraction, the possibility of quadrant ambiguity and division by zero problems occurs. Many programming languages include a function, typically called "atan2", in which the numerator and denominator of the argument are input separately. This function then correctly returns the result under all conditions. The atan2 function should be used whenever possible.

#### <span id="page-56-0"></span>*Euler to M*

The rotation matrix corresponding to a given set of Euler angles can be calculated using:

$$
M = \begin{bmatrix} \cos(\psi)\cos(\theta) & \sin(\psi)\cos(\theta) & -\sin(\theta) \\ \cos(\psi)\sin(\theta)\sin(\phi) - \sin(\psi)\cos(\phi) & \sin(\psi)\sin(\theta)\sin(\phi) + \cos(\psi)\cos(\phi) & \cos(\theta)\sin(\phi) \\ \cos(\psi)\sin(\theta)\cos(\phi) + \sin(\psi)\sin(\phi) & \sin(\psi)\sin(\theta)\cos(\phi) - \cos(\psi)\sin(\phi) & \cos(\theta)\cos(\phi) \end{bmatrix}
$$

where  $Pitch = \theta$ , *Roll* =  $\phi$ , *Yaw* 

#### <span id="page-56-1"></span>*M to Q*

When the user requests orientation from the 3DM-G in the form of Quaternions, *Q*, these are derived from the rotation matrix.

$$
Q = \begin{bmatrix} q0 \\ q1 \\ q2 \\ q3 \end{bmatrix}
$$
 where  $q0$  is the scalar component, and  $q1$ ,  $q2$ ,  $q3$  are the vector components.

The quaternion satisfies the quaternion product equation

 $VL = Q \cdot VE \cdot Q^*$  where: *VE* is a vector expressed in the Earth-Fixed coordinate system. *VL* is the same vector expressed in the 3DM-G's local coordinate system.

When converting from a rotation matrix to quaternions, there are several different formulations that can be used. In practice, the numerical resolution of these may be quite different depending on the orientation. Therefore, it is recommended that a test be made of which formulation will yield the most favorable results. This can be done in the following manner:

 $test4 = -M11 - M22 + M33$  $test3 = -M11 + M22 - M33$  $test2 = M11 - M22 - M33$  $test1 = M11 + M22 + M33$ 

*max* = largest of (*test*1, *test*2, *test*3, *test*4)

if *max* = *test*1 then carry out:

$$
S = 2\sqrt{1 + M11 + M22 + M33}
$$
  
\n
$$
\begin{bmatrix} q0 \\ q1 \\ q2 \\ q3 \end{bmatrix} = \begin{bmatrix} S/4 \\ (M23 - M32)/S \\ (M31 - M13)/S \\ (M12 - M21)/S \end{bmatrix}
$$

if *max* = *test*2 then carry out:

$$
S = 2\sqrt{1 + M11 - M22 - M33}
$$
  
\n
$$
\begin{bmatrix} q0 \\ q1 \\ q2 \\ q3 \end{bmatrix} = \begin{bmatrix} (M32 - M23)/S \\ -S/4 \\ -(M21 + M12)/S \\ -(M13 + M31)/S \end{bmatrix}
$$

if *max* = *test*3 then carry out:

$$
S = 2\sqrt{1 - M11 + M22 - M33}
$$
  
\n
$$
\begin{bmatrix} q0 \\ q1 \\ q2 \\ q3 \end{bmatrix} = \begin{bmatrix} (M13 - M31)/S \\ -(M21 + M12)/S \\ -S/4 \\ -(M32 + M23)/S \end{bmatrix}
$$

if *max* = *test*4 then carry out:

$$
S = 2\sqrt{1 - M11 - M22 + M33}
$$
  
\n
$$
\begin{bmatrix} q0 \\ q1 \\ q2 \\ q3 \end{bmatrix} = \begin{bmatrix} (M21 - M12)/S \\ -(M13 + M31)/S \\ -(M32 + M23)/S \\ -S/4 \end{bmatrix}
$$

Note that 3 *q* 2 1 0 3 *q* 2 1 0 *q q q q q q*

It is conventional to select the signs such that  $q0$  is positive.

#### <span id="page-58-0"></span>*Q to M*

To convert from a know quaternion to a rotation matrix, the following can be used:

$$
M = 2 \begin{bmatrix} q0^2 - 1/2 + q1^2 & q1q2 + q0q3 & q1q3 - q0q2 \\ q1q2 - q0q3 & q0^2 - 1/2 + q2^2 & q2q3 + q0q1 \\ q1q3 + q0q2 & q2q3 - q0q1 & q0^2 - 1/2 + q3^2 \end{bmatrix}
$$

#### <span id="page-58-1"></span>*Q to Euler*

To convert between Euler Angles and Quaternions, the appropriate conversion to a rotation matrix can be made as an intermediate step.

### <span id="page-59-0"></span>**Magnetometer Iron Calibration**

Iron Calibration is a necessary procedure for best magnetometer performance once the 3DM-GX3®-25 is installed in its target application. MicroStrain provides an application "3DM-GX3-25 Soft and Hard Iron Calibration" that graphically and dynamically allows you to collect data and calibrate the sensor while actively installed in your application.

Iron calibration compensates for magnetic field *distortion* and *bias* that cause an ellipsoidal distortion and offset of the magnetometer readings. These are commonly referred to as *Soft Iron* distortion and *Hard Iron* offset and hence calibration is often referred to as *Soft and Hard Iron Calibration*. The 3DM-GX3-25 can compensate for these effects as long as they are not extreme; however it has to be calibrated after the device is installed in its final location. This means that iron calibration must be done by the user. Figure 3 shows a screen shot from the "3DM-GX3-25 Soft and Hard Iron Calibration" application demonstrating the effect of a steel bolt.

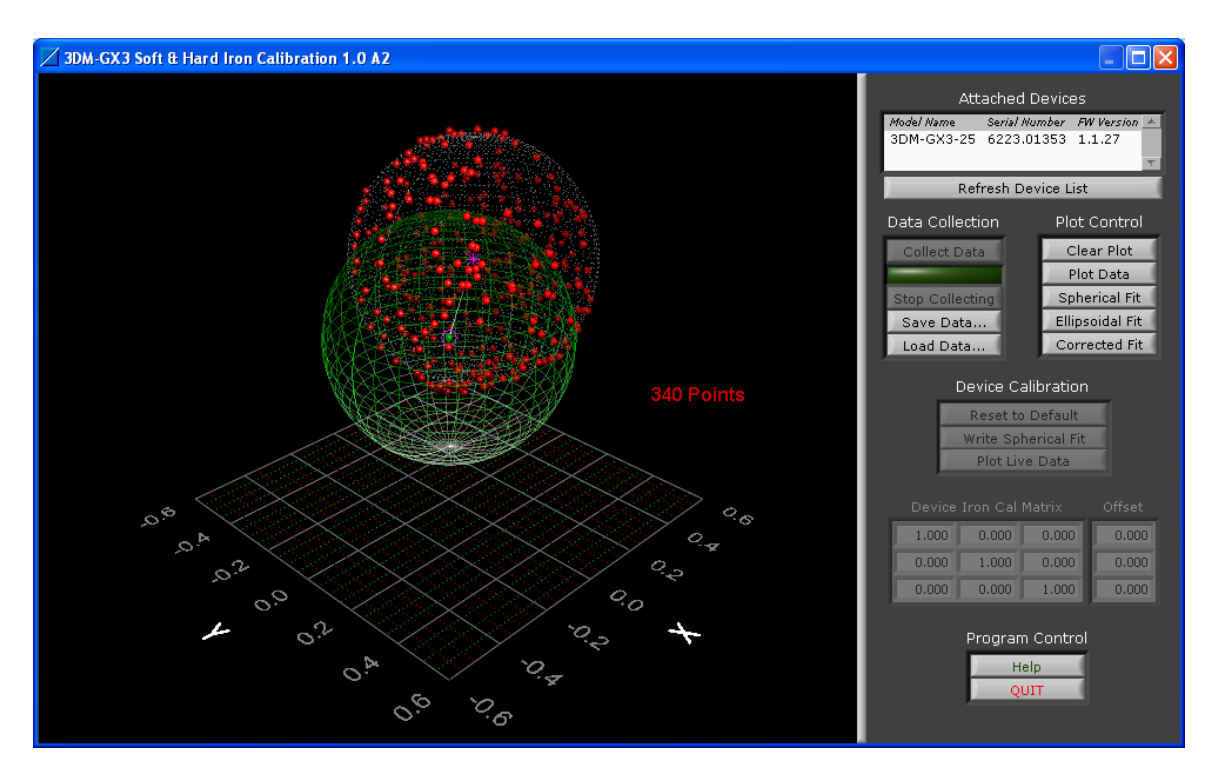

*Figure 3*

*Red dots are the magnetometer readings (with no iron calibration) when a steel bolt is mounted adjacent to the 3DM-GX3-25. The green sphere represents corrected magnetometer readings after iron calibration.*

For best results, the 3DM-GX3-25 should be mounted with non-ferrous and nonmagnetic materials and be kept as far away from features that may be ferrous or magnetic such as steel frames, bolts, motors, etc.

MicroStrain, Inc.

*End of Document*